1

I THINK I HAVE LEARNED HOW TO SEND MESSAGES AND GET GUEST MESSAGES. CAN YOU GIVE ME A CLUE HOW TO GET DHS MESSAGES. (TURNS OUT I ALREADY HAVE AN IDENT. )

(J14253) 2-FEB-73 9:14; Title: Author(s): ARC, Guest 0./ARCG; Distribution: North, Jeanne B./JBN; Sub-Collections: SRI-ARC; Clerk: ARCG;

Hi. My rfc surveying the implementations of ncps is about ready for distribution. You have requested to be sent a pre-release copy. You may access the rfc by doing a "load file <ucla-nmc>cskrfc". The easiest way to get a readable listing is to do an "output device tty". Please send your comments or suggestions for additional questions to me soon as I would like to get this in the mail. Thanks.

 $\mathbf{1}$ 

 $(J14254)$  2-FEB-73 15:12; Title: Author(s): Kline, Chuck S./CSK; Distribution: Blanc, Robert P., Bressler, Robert D. (Bob), Poh, Susan S./RPB RDB2 SSP; Sub-Collections: NIC; Clerk: CSK;

)

)

DVN 2-FEB-73 16:26 14255

Subtracting Directives; deldir and thoughts of the future

I ran deldir on a file composed of the first three branches of SPQR. With the load average around 4 it took 5 cpu secoonds and got everthing expcept "<PGN=PGN-1>" and did not seem to gobble up anything else. Good going but not perfect.

The resulting file is (vannouhuys,  $dir_1$ ) if you want to see.

I chatted last night about this problem with Doug. He urged that the long term solution to the problem of having files both readibly and heavilly loaded with output processor instructions is to either:

attach markers, or marker-like pointers, to points in the text where directives should take effect and have the markers call the proper directives (or the proper procedures) at processing tme.

or have classes of text which could be filtered in and out at will.

He's right of course, but I suspect that Walter will not want to implement either of those thoughts soon enough to make your present effort usless.

 $2<sub>b</sub>$ 

 $2a$ 

 $\mathbf{1}$ 

 $1a$ 

 $\mathbf{2}$ 

 $\mathbf{1}$ 

DVN 2-FEB-73 16:26 14255

Subtracting Directives; deldir and thoughts of the future

(J14255) 2-FEB-73 16:26; Title: Author(s): Van Nouhuys, Dirk H./DVN; Distribution: Meyer, N. Dean, Kelley, Kirk E., Feinler, Elizabeth J. (Jake), Lehtman, Harvey G., Bass, Walt, Engelbart, Douglas C./ndm kirk jake hgl wib dce ; Sub-Collections: DPCS SRIARC ; Clerk: DVN;

DVN 2-FEB-73 16:52 14256

An Agenda Item for the PSO Meeting Monday at 4:00

In addition to our usual exchange of information abot what we have been doing, I would like us to consider the effect of Barabara's leaving on our work load and job mix.

Could each of us come prepared to say a word about what pieces of Barabara's job have fallen t them?

 $1\,$ 

 $\overline{2}$ 

 $\mathbf{1}$ 

An Agenda Item for the PSO Meeting Monday at 4:00

)

)

 $(J14256)$  2-FEB-73 16:52; Title: Author(s): Van Nouhuys, Dirk H./DVN; Distribution: Byrd, Kay F., Hoffman, Carol B., Lane, Linda L., Kelley, Kirk E., Lee, Susan R., Jernigan, Mil E., Kudlick, Michael D., Norton, James C., North, Jeanne B./kfb cbh lll kirk srl mej mdk jcn jbn ; Sub-Collections: SRI-ARC; Clerk: DVN;

 $\mathbf{1}$ 

# **UPDATE OF FILES**

 $\label{eq:2.1} \frac{1}{\sqrt{2}}\left(\frac{1}{\sqrt{2}}\right)^{2}=\frac{1}{2}\left(\frac{1}{\sqrt{2}}\right)^{2}=\frac{1}{2}\left(\frac{1}{\sqrt{2}}\right)^{2}$ 

 $\subset$ 

bUZ, WE HAVE UPDATED YOUR NLS FILES IN <MITRE-TIP>. LET US KNOW WHEN YOU HAVE COPIED THEM SO THAT WE WILL DELETE THEM AND SAVE SYSTEM SPACE.

 $\mathbf 1$ 

THANKS,

**ERNIE FORMAN** 

**UPDATE OF FILES** 

(J14257) 2-FEB-73 13:00; Title: Author(s): Forman, Ernest H./EHF;<br>Distribution: Iseli, John, Silberski, Robert/JI RS2; Sub-Collections: NIC; Clerk: RS2;

 $\mathbf{1}$ 

bUZ, WE HAVE UPDATED YOUR NLS FILES IN <MITRE-TIP>. LET US KNOW WHEN YOU HAVE COPIED THEM SO WE WILL DELETE THEM AND SAVE SYSTEM SPACE.

 $\mathbf 1$ 

THANKS, ERNIE FORMAN uPDATE OF FILES

•

)

)

(J14258) 2-FEB-73 13:16; Title: Author(s): Forman, Ernest H./EHF; Distribution: Owen, A. D. (Buz)/ADO; Sub-Collections: NIC; Clerk: RS2;

 $\mathbf{1}$ 

### information request

Bob Gardner and Karen Kim at UCLA are investigating computer system modeling and simulation tools. Their interest is in the use of these tools for the design of computer systems. Any such modeling and simulation tools, incl. digital system description languages, which are available at your site or that you know of (for evaluation purposes, not production use) are of interest to these two researchers. Please forward any user documentation to :Karen Kim, 3680 boelter hall, computer science dept., univ. of california, los angeles, calif. 90024 or send journal mail to jon postel (ident=jbp).

 $\mathbf{1}$ 

## Information request

 $(J14259)$ 2-FEB-73 15:59; Title: Author(s): Postel, Jonathan B./JBP; Distribution: Martin, Reg E., Leichner, Gene, Falk, Gil, Iseli, John, Donnelley, Jed E., Kantrowitz, William, Wolfberg, Michael S., Feinroth, Yeshiah S., Hurt, James, Hearn, Anthony C., Stein, James H., Shoshani, Arle, Harslem, Eric F., Metcalfe, Robert M. (Bob), Reussow, Bradley A., Reins, E. R. (Dick), Kadunce, Daniel L., McCutchen, Samuel P., Petregal, George N., Madden, James M., Young, Michael B., Padlipsky, Michael A., Stevenson, Schuyler, Deutsch, L. Peter, Davidson, John, O'Sullivan, Thomas, Seroussi, Sol F., Bradner, Scott, Thomas, Robert H., Thomas, John C., Romanelli, Michael J., Stoughton, Ronald M., Owen, A. D. (Buz), Fink, Robert L., Meir, Jaacov, North, Jeanne B., Crocker, Steve D., Lawrence, Thomas F., McConnell, John W., Ollikainen, Ari A. J., White, James E. (Jim), Hathaway, A. Wayne, Foulk, Patrick W., Winter, Richard A., Van Zoeren, Harold R., McKenzie, Alex A., Winett, Joel M., Bhushan, Abhay K., Pyke, Thomas N., Wilber, B. Michael, Feigenbaum, Edward A., Braden, Robert T., Pepin, James M., Wessler, Barry D., Melvin, John T./NLG; Sub-Collections: NIC NLG; Clerk: JBP;

JEW 2-FEB-73 10:58 14260

SMFS Accessibility and 'Unsupported Filename'

As mentioned in RFC 409 (see -- JOURNAL, 12401, ), I would be more than pleased to make SMFS available to any TENEX installation that cares to support it. Yours is the first inquiry I've received since the documentation went out last month, and I haven't pushed the issue myself. I'll talk with BBN and see if I can get it entrenched with them.

'Unsupported filename' means you specified a file whose name contains characters other than alphabetics and numerics (dash, I'll bet) (again, see RFC 409, Section II, Item 2). The problem is that I have to map TENEX filenames into SMFS pathnames at UCSB, where the name space is smaller than in TENEX -- only alphamerics are allowed. I have no way of mapping filenames containing punctuation into pathnames acceptable at UCSB, hence "unsupported filename".

The only way out of that problem for the user is to store the file at UCSB with a slightly different name (i.e, perform a mapping himself), or rename the file in TENEX first.

 $\overline{2}$ 

 $\mathbf{1}$ 

3

SMFS Accessibility and ' Unsupported FIlename'

)

)

 $(J14260)$  2-FEB-73 10:58; Title: Author(s): White, James E. (Jim)/JEWi DIstribution: Postel, Jonathan B./Jbp ; Sub-Collections: SRI-ARC; Clerk: JEW; Grigin: <WHITE>POSTEL.NLS;3, 2-FEB-73 10:55 JEW;

 $\mathbf{1}$ 

## Greetings from California

Hi, Susan If you've gotten this message, then the Journal is healthy as far as you're concerned. See you next week at SRI.  $---J in$ 

## Greetings from California

(J14261) 2-FEB-73 11:58; Title: Author(s): White, James E. (Jim)/JEW; Distribution: Poh, Susan S./ssp ; Sub-Collections: SRI-ARC; Clerk: JEW;

Proposed Mechanism for Network Journal Delivery

This is an implementation suggestion, along the lines of our discussion on Thursday, for Journal DELIVERY; Journal SUBMISSION is not dealt with in this note.

JEW 2-FEB-73 16:18 14262

Proposed Mechanism for Network Journal Delivery

I suggest the following as a possible interface between Online Journal Delivery and Mailer (which I propose to rewrite) running under SYSJOB: 1 To cause a sequential text file to be delivered as mail via the NET to a list of users, a process (in the case at hand, Online Journal Delivery) does the following:  $1a$ (1) Creates a sequential file whose designator is of the form:  $1a1$ <OUTGOING-MAIL>id.SEND; version lala As far as Mailer is concerned, "id" is arbitrary. But, by convention, if Online Journal Delivery creates the file (as opposed to SNDMSG, fo example), "id" should be:  $1a1a1$ 'NIC' number lalala (2) Formats the file as follows:  $1a2$ HEADER: <SP> <text-h> <ESC> DISTRIBUTION: <SP> <EOL> <SP> <host-1> <sP> <user-1> <EOL>  $(SP)$   $\langle host-2\rangle$   $\langle SP\rangle$   $\langle user-2\rangle$   $\langle EOL\rangle$  $-0.0$ ACKNOWLEDGE: <SP> <host-s> <SP> <user-s> <EOL> TEXT: <SP> <text-m> <end-of-file>  $1a2a$ <host-i> is a decimal host address or standard host  $1a2a1$ name. <user-1> is a character string that the server FTP process at host-i is expected to recognize as identifying a user in its system. In general, this will be neither a TENEX directory name nor an NLS ident.  $1a2a2$ <host-s> and <user-s> identify the sender, to whom Mailer will make acknowledgment when delivery is complete.  $1a2a3$ Online Journal Delivery should set the "ACKNOWLEDGE:' field to null (i.e., 'ACKNOWLEDGE: <SP> <EOL>') if the SENDER's Journal delivery attribute is 'Online', as opposed to 'Network'.  $1a2a3a$ 

#### JEW 2-FEB-73 16:18 14262

Proposed Mechanism for Network Journal Delivery

The 'ACKNOWLEDGE:' field can legally be missing, as far as Mailer is concerned.  $1a2a3b$ 

<text-h> is a header that will be prefixed to the body of the mail when delivered to the addressees, and to delivery status information when acknowledgment is made to the sender.

As far as the delivery process is concerned, <text-h> is arbitrary. Online Journal Delivery should make <text-h> similar (if not identical) to the statement that normally gets created in the JOURNAL branch of the addressee's initial file, less the message or link, e.g.:  $1a2a4a$ 

RWW 1-FEB-73 8:27 14174 Seminar Wed Feb 7 on NLS Internal Measuremnts

 $1a2a4a1$ 

 $1a2a4$ 

<text-m> is the body of the mail and is what will be delivered, along with the header, via FTP to the list of users under 'DISTRIBUTION:'.  $1a2a5$ 

<text-m> is the text of a message, submitted with 'Submit Message', or the contents of a file, submitted with 'Submit File'.  $1a2a5a$ 

We may run into problems delivering very long items of mail. For example, our own FTP server process (and every other TENEX's) truncates mail that exceeds about eight pages, I think, on the assumption that a faulty or malicious user FTP process is at the other end of the connection.  $1a2a5b$ 

Online Journal Delivery may eventually want to deliver through the Net only NOTIFICATION that a very large piece of mail awaits the user at the NIC, and allow the user to do what he wants with it (e.g., fetch it himself via FTP, once the NLS<-->seq conversion stuff is accessible to FTP), la2a5c

Mailer (rewritten) will do the following:

(1) Awaken itself frequently (more frequently than once an hour, since it only has to determine whether <OUTGOING-MAIL> has any 'SEND' files in it or not -- not much CPU required) to initiate Network delivery of mail queued for it.

 $1<sub>b</sub>$ 

 $1<sub>b1</sub>$ 

JEW 2-FEB-73 16:18 14262

Proposed Mechanism for Network Journal Delivery

(2) Attempt to deliver each piece of mail to each of its addressees via the MAIL facility of the existing, Network-standard File Transfer Protocol.  $1<sub>b</sub>2$ (3) Retry deliveries that fail because the addressee's host is disconnected, malfunctioning, etc.  $1<sub>b</sub>3$ After 'n' unsuccessful delivery attempts, which might span a period, for example, of several days or longer, delivery to that user will be abandoned as hopeless.  $1<sub>b</sub>3<sub>a</sub>$ (4) Maintain in <OUTGOING-MAIL> during the delivery process (which may take days), a sequential status file (with a name identical to that of the source file, but with an extension 'SENDING'), formatted as follows:  $1<sub>b4</sub>$ HEADER: <SP> <text-h> <ESC> DISTRIBUTION: <SP> <EOL> <SP> <host-s> <sP> <user-s> <EOL> TEXT: <SP> <text-s> <end-of-file>  $1b4a$ <text-h>, <host-s>, and <user-s> are copied verbatim from the 'SEND' file. (The 'DISTRIBUTION:' field here will be null if the 'ACKNOWLEDGE:' field was.)  $1b4a1$ <text-s> is status information describing the delivery and contains a header, and, for each addressee:  $1<sub>b4a2</sub>$ (a) time and date the item was delivered (i.e., accepted by the appropriate FTP server process ), or abandoned, and which of those two things happened  $1b4a2a$ (b) how many delivery attempts have been made so far, or were made before the item was disposed of for a particular addressee  $1b4a2b$ Note that, unless the 'DISTRIBUTION:' field is null, the format of the 'SENDING' file is such that it would be a valid 'SEND' file if its extension were  $1b4a3$ changed. At any point during the delivery process, an interested party can check on the status of delivery by copying the \*SENDING\* file to his teletype.  $1<sub>b</sub>4<sub>b</sub>$ (5) When deliveries to all addressees for a piece of mail

JEW 2-FEB-73 16:18 14262

Proposed Mechanism for Network Journal Delivery

have been either completed or abandoned, Mailer does the  $1<sub>b</sub>5$ following: (a) Deletes and expunges the 'SEND' file  $1<sub>b</sub>5a$ (b) Acknowledges delivery to the sender by doing one of the following, depending on the 'ACKNOWLEDGE:' field in the 'SEND' file:  $1<sub>b5b</sub>$ (i) If the field was absent entirely, Mailer does not acknowledge delivery at all  $1<sub>b5b1</sub>$ (ii) If the field was present and NOT null, Mailer delivers the acknowledgment by the same mechanism it uses to deliver the mail itself. It need only change the status file's extension from 'SENDING' to 'SEND'.  $1<sub>b</sub>5<sub>b</sub>2$ THIS piece of mail has an ABSENT 'ACKNOWLEDGE: ' field, so that the acknowledgment won't itself be acknowledged.  $1<sub>b</sub>5<sub>b</sub>2<sub>a</sub>$ (ill) If the field was present but null, Mailer allows Online Journal Delivery to acknowledge delivery via the sender's initial file.  $1<sub>b</sub>5<sub>b</sub>3$ Mailer simply changes the 'SENDING' file's extension to 'SENT'.  $1<sub>b</sub>5<sub>b</sub>3<sub>a</sub>$ Online Journal Delivery spots the file on it's next time around, locates the sender's directory and initial file by noting the sender's IDENT contained in <text-h> and consulting the Ident File, concatenates  $\langle \text{text-h}\rangle$  and  $\langle \text{text-s}\rangle$ , and inserts the result as a statement in the AUTHOR branch of the sender's initial file.  $1<sub>b</sub>5<sub>b</sub>3<sub>b</sub>$ Every 'SEND' file dropped into <OUTGOING-MAIL> with a null 'ACKNOWLEDGE:' field is guaranteed, sooner or later, to spawn a 'SENT' file.  $1<sub>b</sub>5<sub>b</sub>3<sub>c</sub>$ 

Proposed Mechanism for Network Journal Delivery

)

 $10^{10} + 10^{-10}$ 

)

(J14262) 2-FEB-73 16:18; Title: Author(s): White, James E. (Jim)/JEW; Distribution: Irby, Charles H., Wallace, Donald C. (Smokey), Hopper, J. D., Watson, Richard W., Kudlick, Michael D./chi dew jdh rww mdk ; Sub-Collections: SRI-ARC; Clerk: JEW; Orlgin: <WHITE>NETDEL.NLS;5, 2-FEB-73 16:12 JEW ;

Wrap around overwrite on Imlac from TENEX

Wrap around overwrite from TENEX on Imlac.

With SNDMESS. It currently is not possible to read messages with the appropriate commands at Exec level. The write rate is too fast to catch the message before the screen paginates to blank.

It is difficult to enter a message because of overwrite, see next item.

With LINK. When entering strings of text at Exec level up to 10 characters are not visable seemingly because Tenex line length is longer than that of the Imlac; Tenex writes the last part of a line over the beginning of that line rather than starting a new line. A \*\* appears after about ten characters of overwrite. Perhaps the greatest problem is that when receiving a link, enough of the text is lost to lose inteligibility.

 $\mathbf 1$ 

 $1<sub>b</sub>$ 

 $\mathbf{1}$ 

1a

 $1a1$ 

Wrap around overwrite on Imlac from TENEX

(J14263) 2-FEB-73 6:57; Title: Author(s): Bair, James H./JHB; Distribution: Kaye, Diane S., Lehtman, Harvey G., Irby, Charles H., Stone, Duane L./bugs dls ; Keywords: Imlac TENEX bugs; Sub-Collections: RADC BUGS; Clerk: JHB;

this is a sample jounal message

test

and the

-54

 $\mathbf 1$ 

test

 $(J14264)$  2-FEB-73 5:53; Distribution: Stone, Duane ; Title: L./dls Author(s): McNamara, John L./JLM ; ; Sub-Collections: RADC; Clerk: JLM

)

 $-1 - 3 + 1 - 3$ 

)

)

## nLS IN UPPER CASE?

CAN YOU TELL ME WHAT CASE THIS MESSAGE CAME IN?

1

nLS IN UPPER CASE?

)

)

dIRK-- THERE I S A PROBLEM USINC THB *H(C* WITH UPPER ONLY TERMINALS. EVEN IF YOU TELL TENEX YOU ARE A TERM TYPE 33, IT DOESN'T MAP CHARACTERS INTO LOWER CASE. IN NLS IF I GIVE A STRING OF VIEWSPECS IT TAKES THE FIRST ONE AS LOWER CASE AND THE REST AS UPPER. VERY STRANGE AND IT SOUNDS LIKE A BUG TO ME. COULD YOU CHECK IT OUT PLEASE? THANKS MUCHLY -- NANCY *P.S.* SNDNSG PROW WALLACE WORKS VERY WELL . BUT NOT EVERY ONE CAN USE SMOKEY'S ACCOUNT.

### nLS IN UPPER CASE?

 $\sim$   $\sim$   $\sim$ 

(J14265) 2-FER-73 8:45; Title: Author(s): Neigus, Nancy J./NJN;<br>Distribution: Van Nouhuys, Dirk H./DVN; Sub-Collections: NIC; Clerk: NJN;

 $\mathbf{1}$ 

files

#### Ernie:

As far as I can tell, you must of forgotten to update my files after sending your message, or the ARC has reloaded files, or the Journal has added something without changing the write date. Anyway, please update the following:

ADO.NLS; 47

LINK-IMNLS.NLS;6

Also, you may deletee (MITRE-TIP)JWORKADO.PC which doesnt correspond

to an NLS file anyway. Since I have changed the "user" entry In the Ident file for my initials, the Journal should leave that

file alone now. Thanks for your assistance and patience. Buz.

files

(J14267) 3-FEB-73 1:01; Title: Author(s): Owen, A. D. (Buz)/ADO; Distribution: Forman, Ernest H./EHF; Sub-Collections: NIC; Clerk: ADO;

 $\mathbf{1}$ 

 $\overline{2}$ 

3

### **Ron:**

Thanks for sending the tape: what I really wanted was exactly what you sent; I probably forgot to mention IMPDIAG when I originally asked. Our NCP won't be ready for a while, but we want to test the interface when it is installed, if possible, . Amazingly enough, the interface arrived here Thursday, about two weeks before we expected it (apparantly undamaged by the way.)

Buz Owen

(J14268) 3-FEB-73 1:33; Author(s): Owen, A. D. (Buz)/ADO;<br>Distribution: Stoughton, Ronald M./RMS; Sub-Collections: NIC; Clerk: ADO;
$\mathbf{1}$ 

Almost Auto- Loggin

i liked the ability to enter nls and signon in one fell swoop, by entering 'nls <c/r>>'. It makes things only one step away from automatically entering nls when you connect to the system. d/

 $\mathbf{1}$ 

Almost Auto- Loggin

)

)

)

 $(J14269)$  3-FEB-73 13:37; Title: Author(s): Crocker, David H./DHC; Distribution: Kaye, Diane S., Lehtman, Harvey G., Irby, Charles H./BUGS; Sub-Collections: NIC BUGS; Clerk: DHC;

 $\mathbf{1}$ 

Greetings.

I just looked at your NETREF. You are being much neater and more verbose than I (me?). Also, we are using caps. vs. lower case in exactly the opposite manner. I am using caps to indicate literals. If it matters very much to you, let me know. Oneof us should reverse things.

How goes things?

(J14270) 3-PEB-73 13:56; Distribution: Neigus, Nancy Author(s): Crocker, David H./DHC; J./NJN; Sub-Collections: NIC; Clerk: DHC;

)

)

)

 $\mathbf{1}$ 

#### **NETREF**

Jeanne; We have begun the Quick reference book and divided sites up. I got the NIC and was just starting on info for it. It occurred to me that you may have suggestions. Also, you may already have information that can be directly entered into the file. Would you please take a look at what I hve so far? (Ucla-nmc, Netref, Sri-arc). The beginning of the file has format information.

Thanks, d/

NETREF

(J14271) 3-FEB-73 14:48; Title: Author(s): Crocker, David H./DHC;<br>Distribution: North, Jeanne B./JBN; Sub-Collections: NIC; Clerk: DHC;

 $\mathbf{I}$ 

your copy

#### JBP 2-FEB-73 15:59 14259

information request

Nessage: Bob Gardner and Karen Kim at UCLA are investigating computer system modeling and simulation tools. Their interest is in the use of these tools for the design of computer systems. Any such modeling and simulation tools, incl. digital system description languages, which are available at your site or that you know of (for evaluation purposes, not production use) are of interest to these two researchers. Please forward any user documentation to : Karen Kim, 3680 boelter hall, computer science dept., univ. of california, los angeles, calif. 90024 or send journal mail to jon postel (ident=jbp). \*\*\*\*\*Note: Author Copy\*\*\*\*\*

 $\mathbf{1}$ 

your copy

)

)

)

 $(J14272)$  3-FEB-73 0:58; Title: Author(s): Postel, Jonathan B./JBP; Distribution: Kim, Karen, Gardner, Robert I./KK RIG; Sub-Collections: NIC; Clerk: JBP;

 $\mathbf{1}$ 

bob:

I got your rfc about official surveyors (aside about computer speeds -- memo is dated 19 dec 72 i first see it 2 feb 73 ?) i like what you say, please contact bill naylor (our measurement honcho) directly nic ident = wen, phone =  $(213)8252368$ .

(J14273) 3-FEB-73 1:03; Author(s): Postel, Jonathan B./JBP; Dlstrlbutlon: Bressler, Robert D. (Bob)/RD82; Sub-Collections: HIC; Clerk: JBP;

)

)

 $\mathbf 1$ 

would it be too difficult to make an attempt to get the authors nic ident on every rfc ? i think that would help get dialog flowing.

(J14274) 3-FEB-73 1:07; Author(s): Postel, Jonathan B./JBP; Distribution: North, Jeanne B., White, James E. (Jim), North, Jeanne B./NICSTA JEW JBN; Sub-Collections: NIC NICSTA; Clerk: JBP;

 $\mathbf{I}$ 

peter

i agree with your idea about getting the nic to coordinate the information request and replies and i share the very real concerns you raise about being exploited for non research  $p$ urposes.  $--$ jon

(J14275) 3-FEB-73 1:09; Author(s): Postel, Jonathan B./JBP; Distribution: Deutsch, L. Peter/LPO; Sub-Collections: NrC; Clerk: J8P;

)

)

)

# NATO FOREIGN JOURNALIST TOUR at ARC Feb 2 3:00-4:00

)

)

)

The visitors were shown the ARC system in the conference room for 45 minutes. The Projection TV was well received. Many took nates. Several questions-- like would our stuff get out to government users soon? were asked. The ARPANET, RADC use and the Utility were discussed. They seemed impressed with the potential.. as journalists, I think they saw the possible impact on thier work.. several questions were concerned with how easy/hard is the system to learn.

1a

 $\mathbf{1}$ 

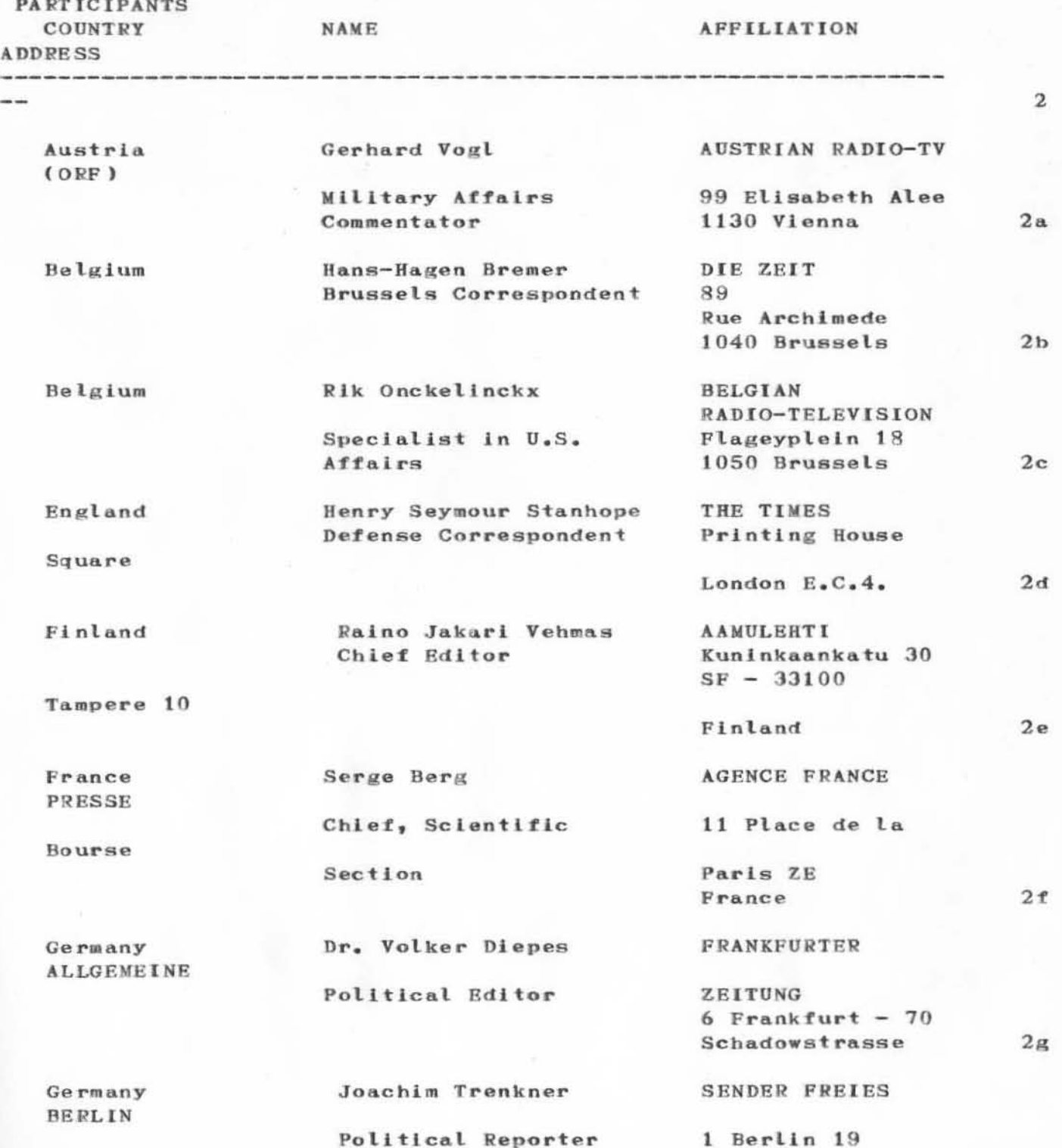

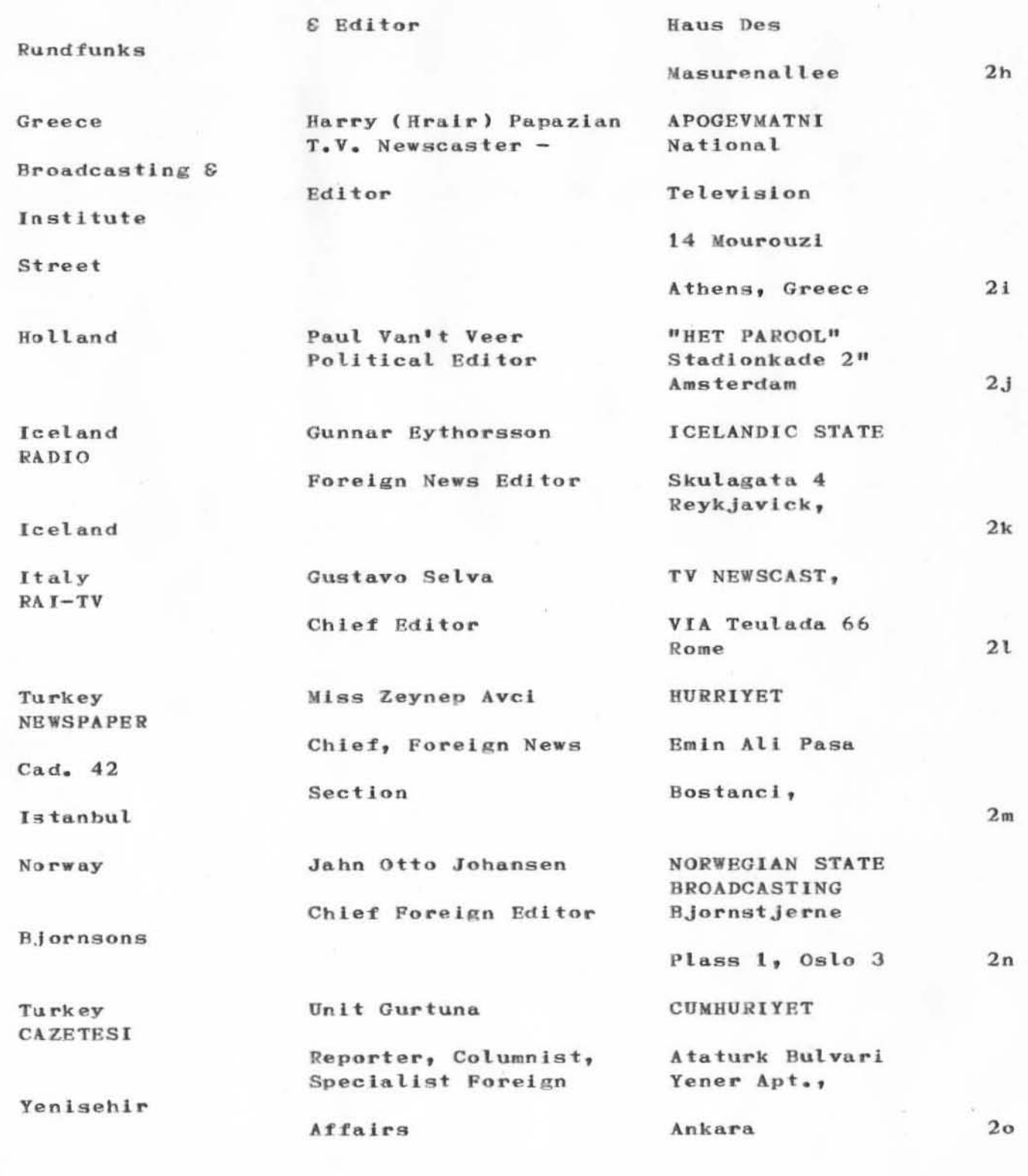

Spain

26

Antonio Alferez Reporter/Commentator

"ABC" OF MADRID Calle Provisiones

Defense, International Affairs for World News 12 - Spain Section

Madrid

 $2p$ 

3

# **ESCORT OFFICERS**

)

)

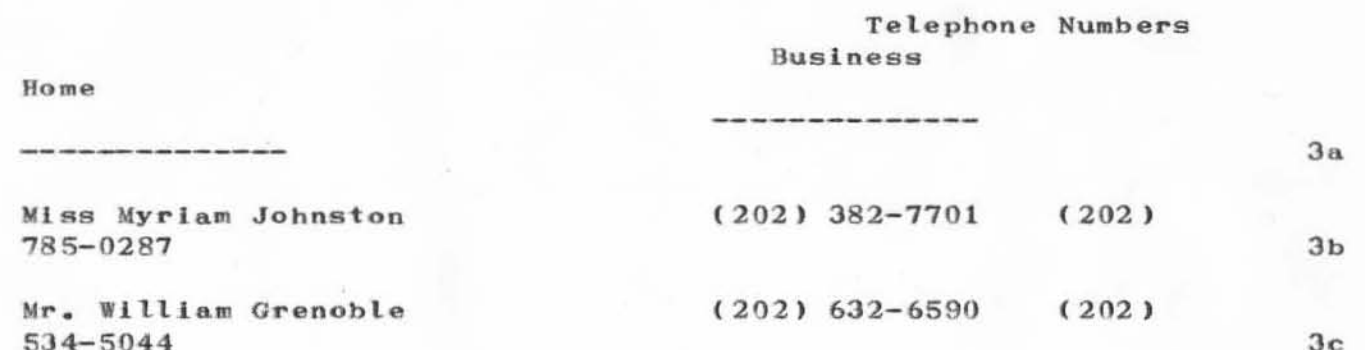

**5J4-5044** 

7

# **FOREIGN PRESS CENTER** Telephone Numbers **Business** Home Director, R. Ellsworth Miller (202) 382-7701 (703) 356-0868 Miss Myriam Johnston, Project Coordinator (202) 382-7701 (202) 785-0287

 $4c$ 

 $\overline{4}$ 

 $4a$ 

 $4<sub>b</sub>$ 

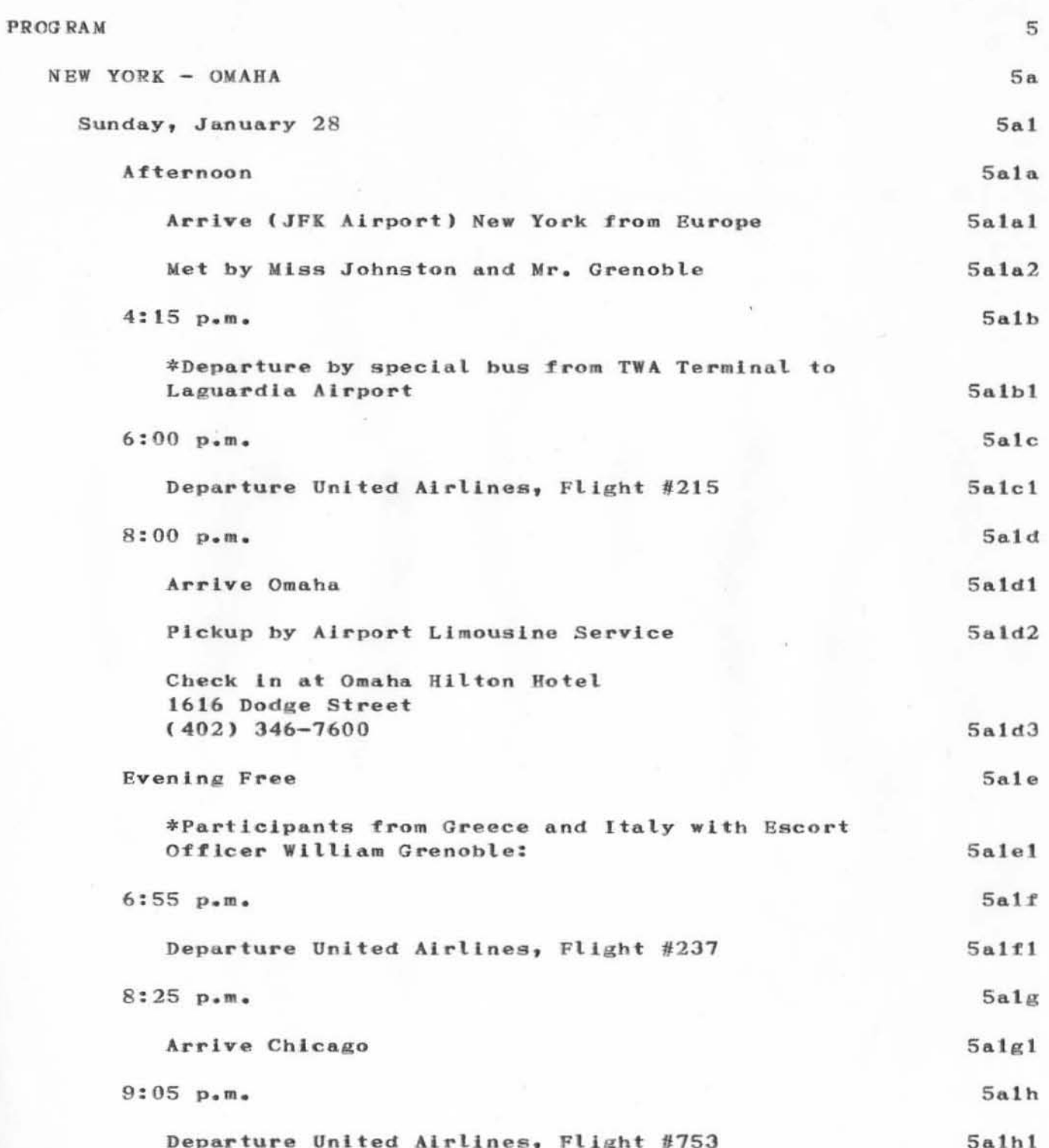

 $10:24$  p.m.

Arrive Omaha

 $5a11$ 

5a111

OMAHA  $5<sub>b</sub>$ Monday, January 29  $5<sub>b1</sub>$  $11:00a.m.$  $5<sub>h</sub>1a$ Meet at the First National Bank of Omaha (adjacent to hotel) 16th & Dodge Streets  $5b1a1$  $5<sub>b</sub>1<sub>a</sub>2$ Mr. R. Urban (402) 341-0500  $11:15$   $a_{0}m_{0}$  $5h1b$ Departure by specail Air Force bus from hotel to Offutt Air Force Base - Strategic Air Command, Major Ludtke, Informaton Officer (402) 294-4433  $5<sub>b</sub>1<sub>b</sub>1$  $12:00$  noon  $5b1c$ "Dutch lunch" at Officers Club - South Nebraska Room  $5h1c1$  $1:15~p.m.$  $5b1d$ Briefings on - SAC Command, Joint Strategic Target Planning Staff  $5b1d1$  $3:00$  p.m. 5b1e Tour and briefing SAC Underground Command Post  $5b1e1$  $5<sub>b1f</sub>$  $3:45$  p.m. Tour and briefing SAC Airborne Command Post (LOOKING **GLASS)**  $5b1f1$  $5:00$  p.m.  $5h1g$ Return to Omaha Hilton Hotel  $5h1g1$ Dinner at Press Club of Omaha if desired in the First National Bank of Omaha Building (top floor) 16th & dodge Streets  $(402)$  345-8587  $5h1g2$ 

COLORADO SPRINGS  $5c$ Tuesday, January 30  $5c1$  $8:00a.m.$  $5c1a$ Departure by Alrport Limousine Service from hotel  $5c1a1$  $9:00 a.m.$  $5c1b$ Departure United Airlines, Flight #437  $5c1b1$  $9:18$   $a_{\bullet}$ m.  $5c1c$ Arrive Denver  $5c1c1$  $9:55$  a.m.  $5c1d$ Departure Frontler Airlies, Flight #619  $5c1d1$ Sc1e  $10:21$   $a.m.$ Arrive Colorado Springs, Net by military bus 5cle1 Check in at Broadmoor Hotel, Colorado Springs, Colorado 80906  $(303)$  634-7711  $5c1e2$  $1:30$  p.m.  $5c1f$  $5c1f1$ Departure by military bus from hotel Briefings at North American Alr Defense Command (NORAD)  $5c1f2$ Visit NORAD Cheyenne Mountain Complex  $5c1f3$  $5:00~\text{p} \cdot \text{m} \cdot$  $5c1g$ Return to hotel by military bus  $5c1g1$  $5c1g2$ Optional evening activities: World Arena - High School Hockey game (8:15 p.m.) 5c1g2a Winter House - Restaurant and Ski Lodge  $5c1g2b$ Movie  $5c1g2c$ 

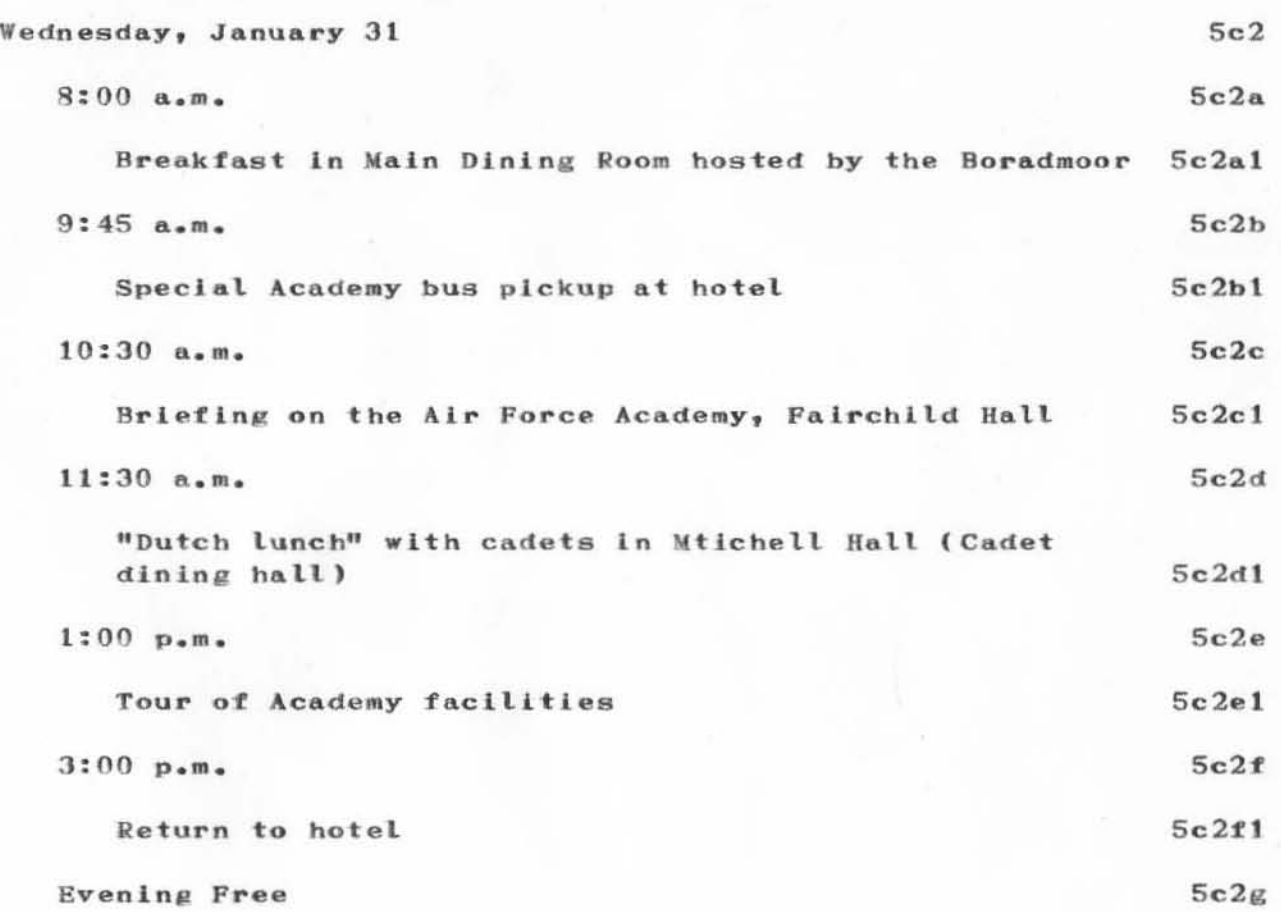

)

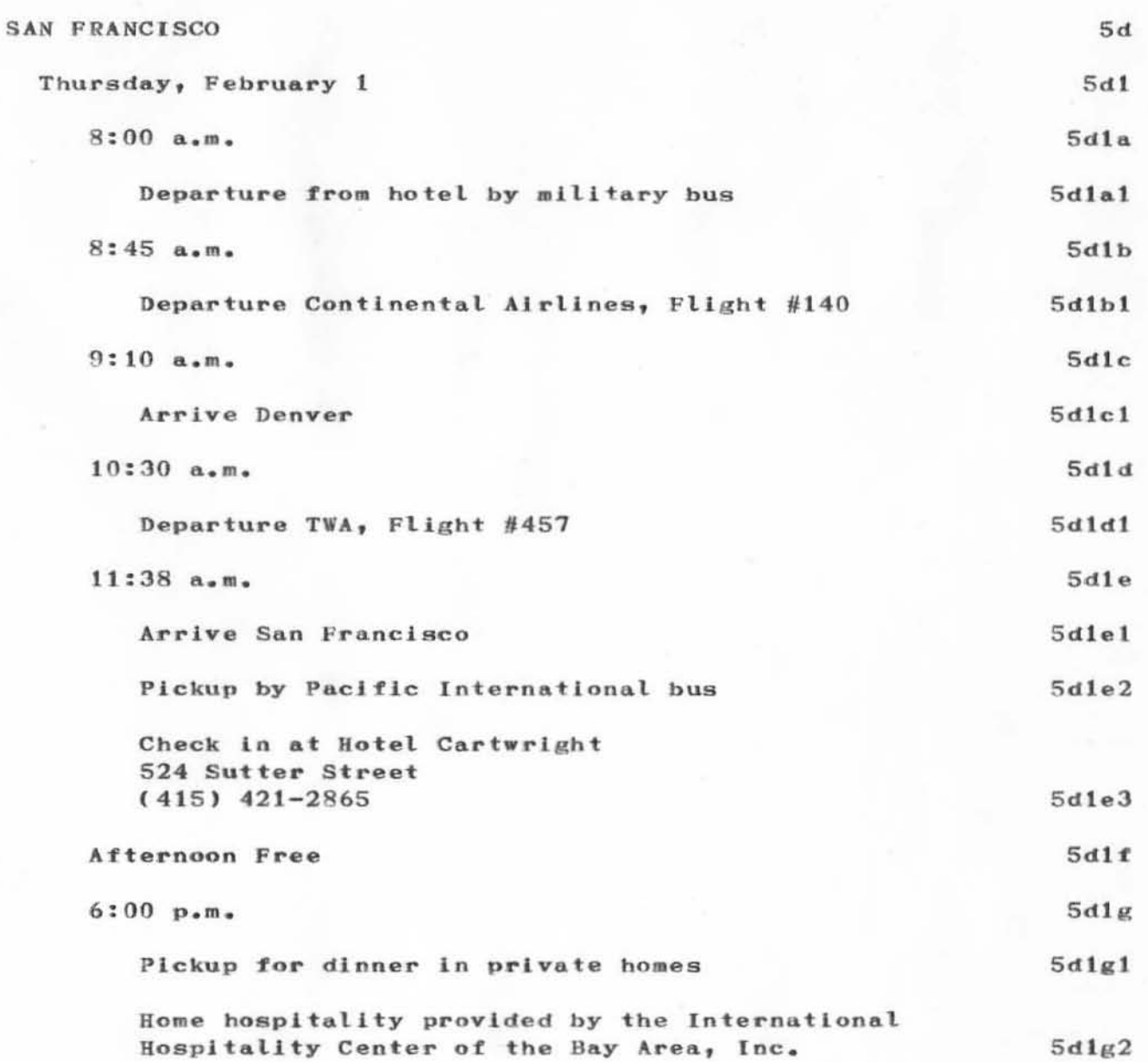

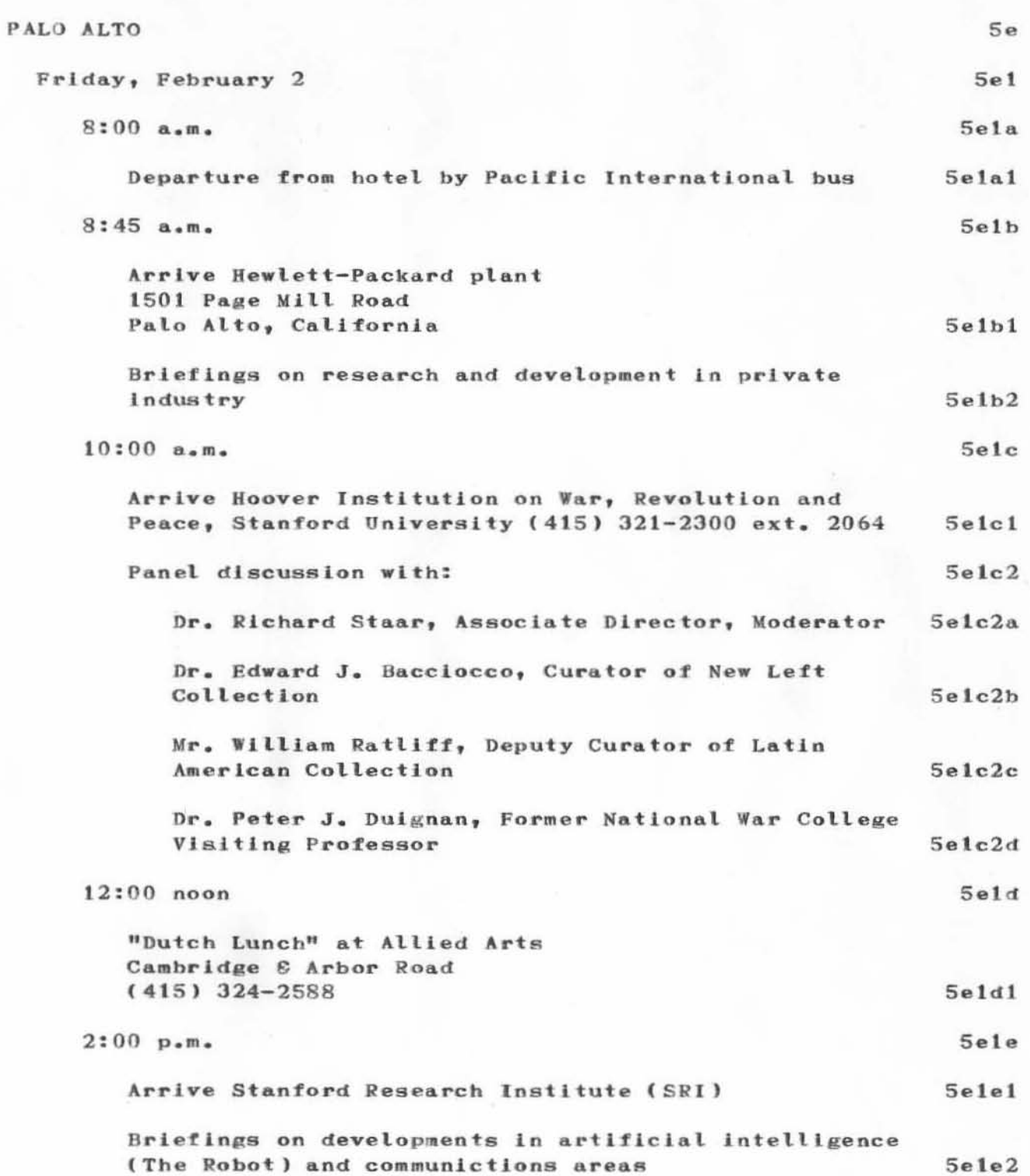

)

)

)

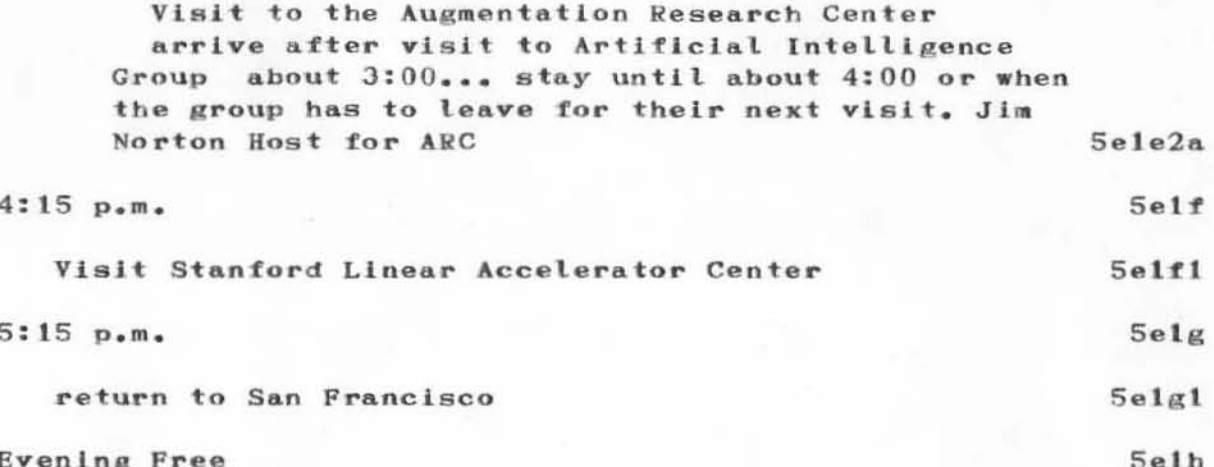

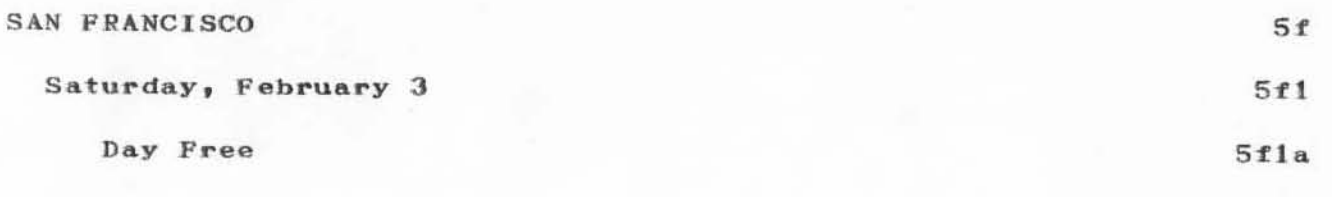

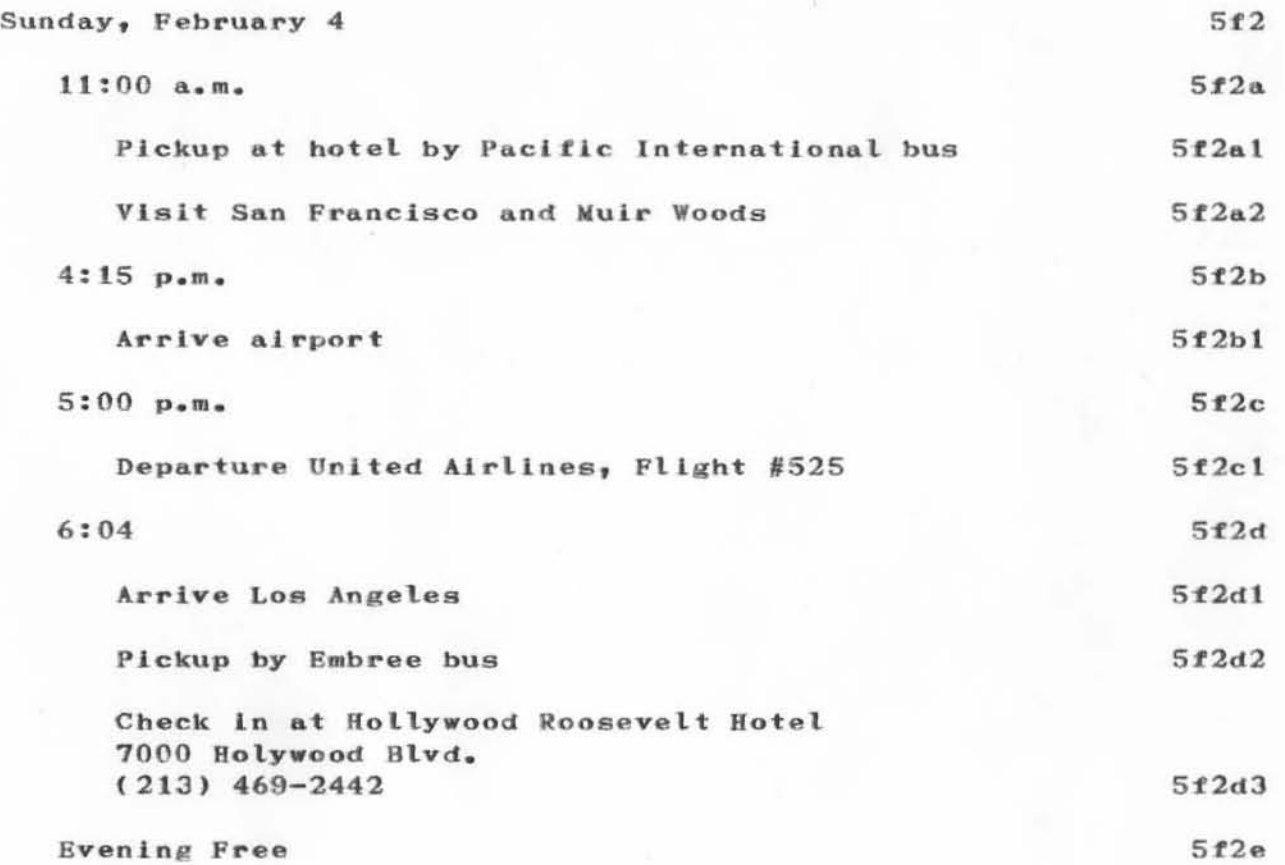

)

)

)

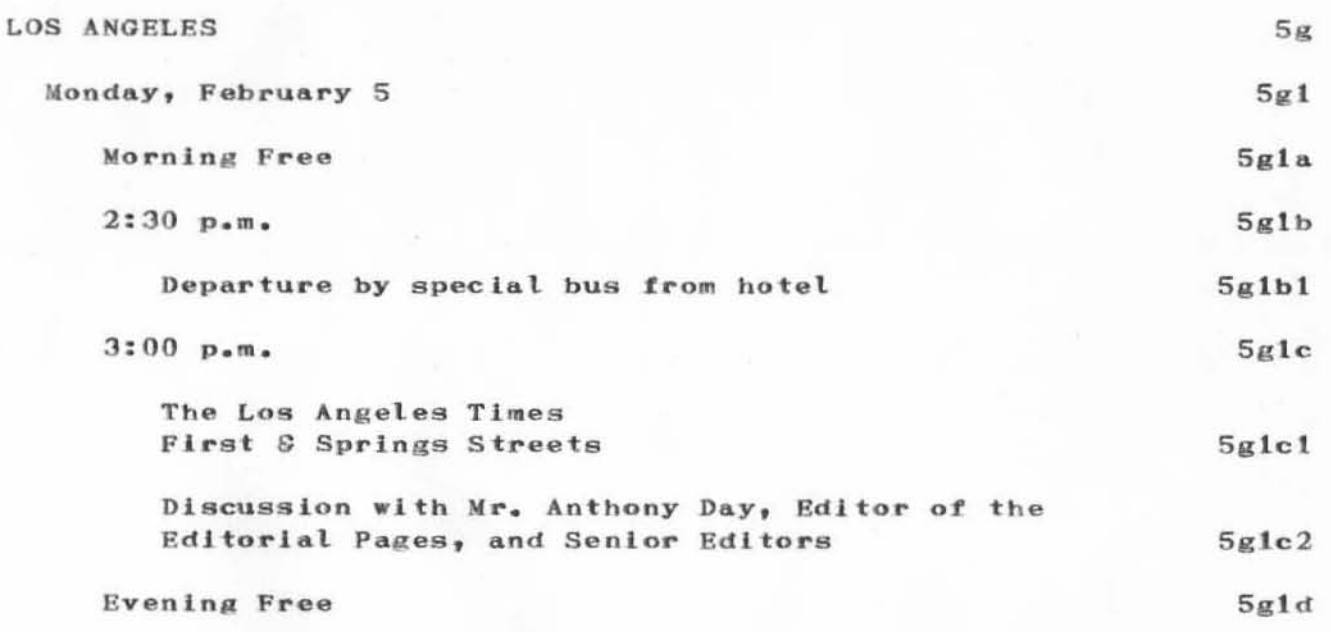

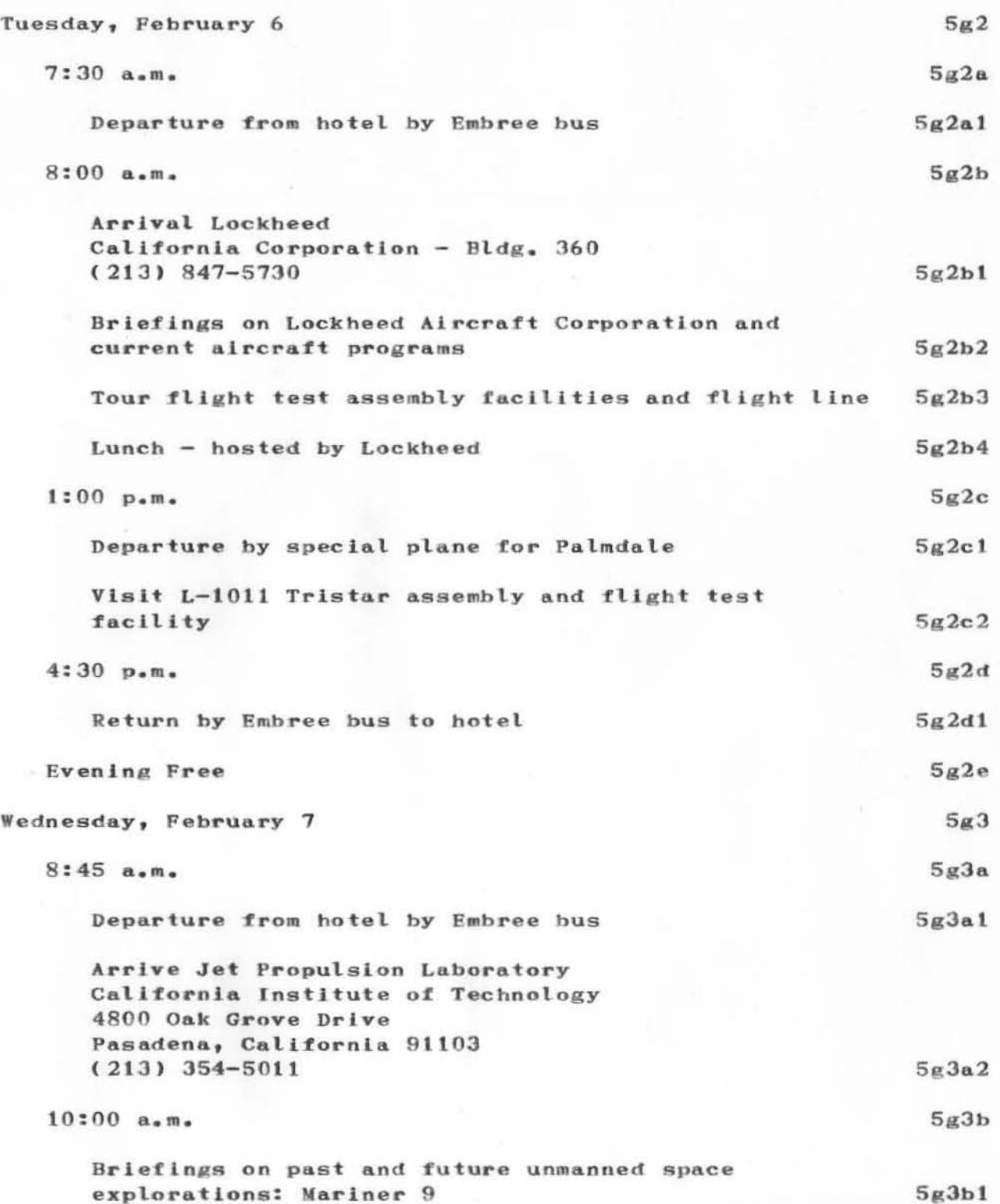

)

)

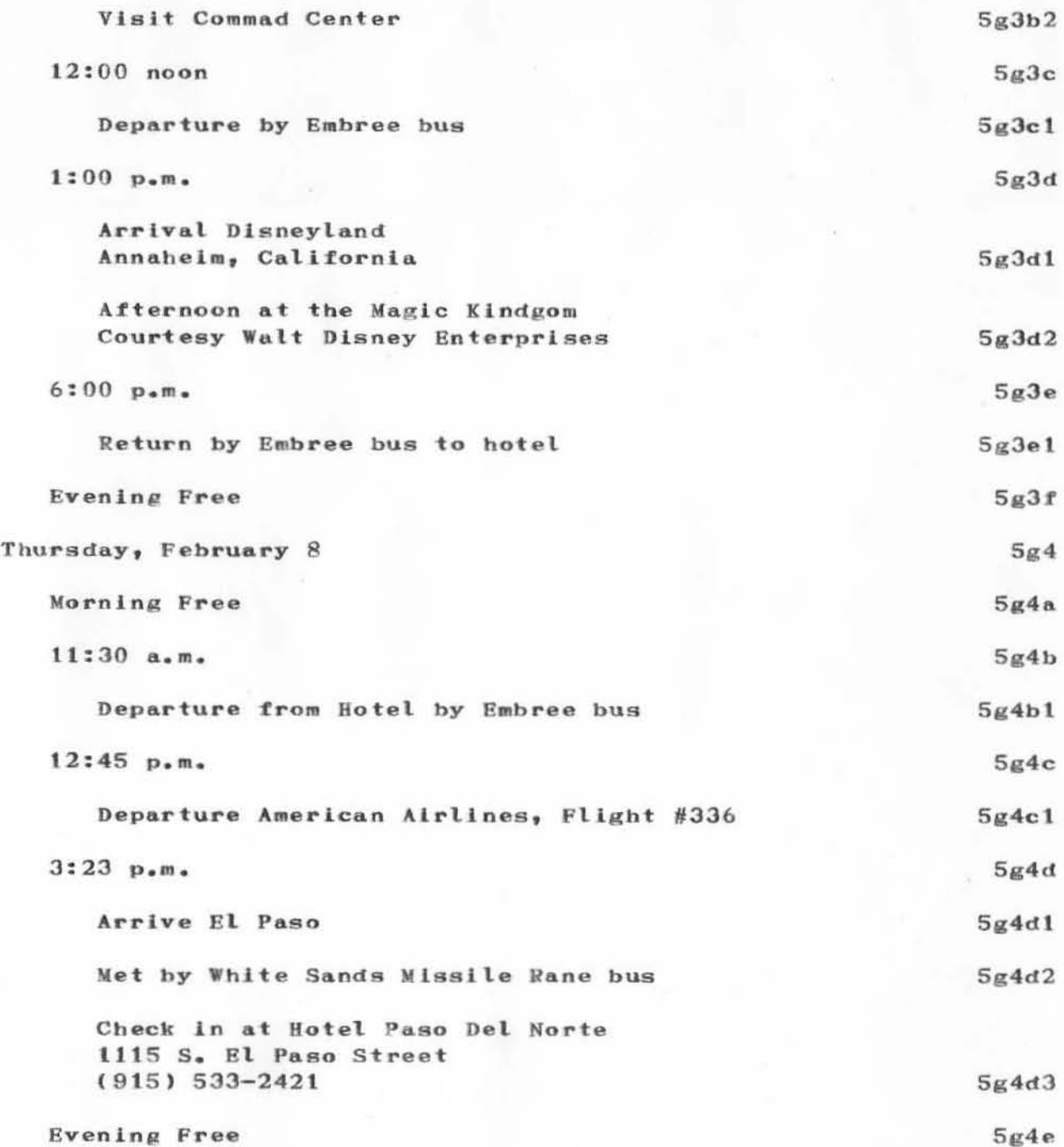

)

)

)

22

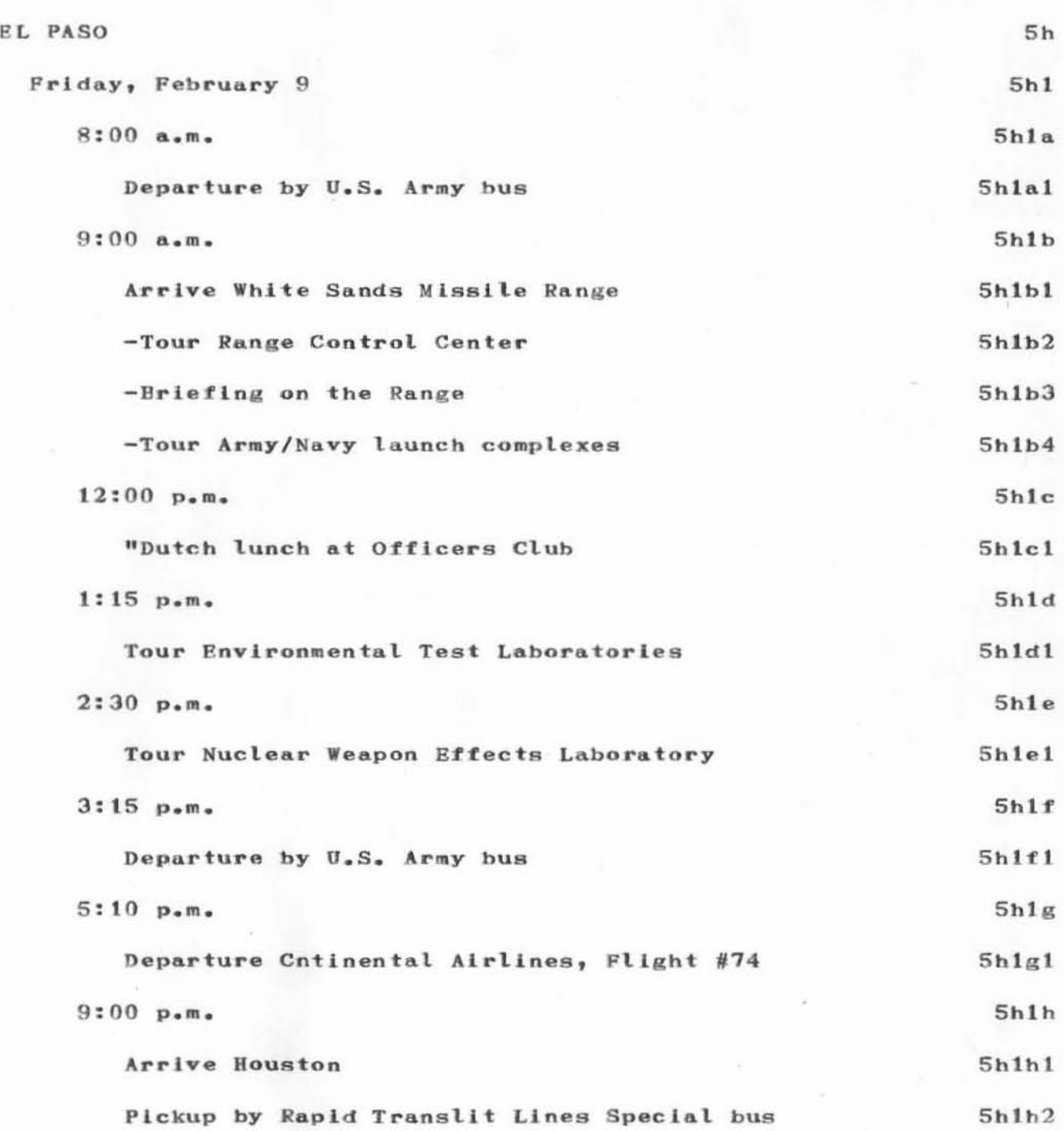

)

)

)

23
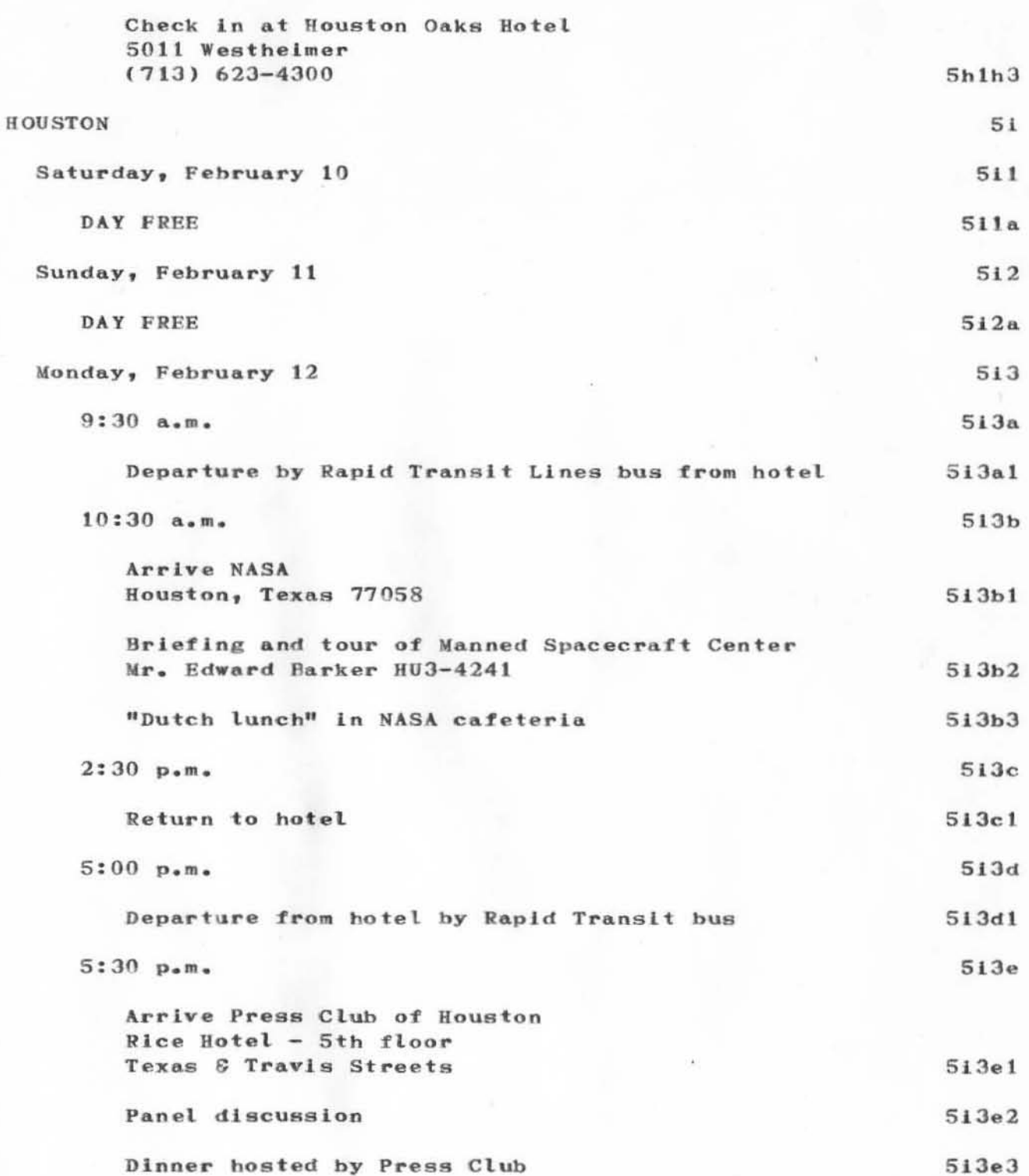

)

)

514

5140

514&1

5i4b

514bl

SI4b2

S14b3

514c

514cl

5i4d

514dL

514e

514eL

514f

5i4fl

514g

51481

514h

Sl4hl

Tuesday, February 13  $9:15$   $a_{.0}$ m. Departure from hotel by Rapid Transit Lines 10:00 a.m. Arrive Texas Eastern Transmission Corporation South National Bank Building - Room  $1418$ MaIn 6 McKinney Streets Presentation: Houston Center Pro,lect Mr. Gordon Jennings, President Presentation: The Woodlands, a new planned community Yr. J. Leonard [vins SenJor VIce-President and Treasurer Woodlands Development Corporation L2:00 noon Departure by Rapid Transit Lines tor airport  $1:00$  p.m. Lunch at airport Host Hotel  $2:30$   $p_{\bullet}$ m. Departure Delta Airlines, Flight #482 5:04 p.m. Arrive Atlanta 6:05 p.m. Departure Delta Airlines, Flight #208  $7:30$  p.m. Arrive Washington (National Airport) Check in at Hotel Washington 25

)

)

)

15th Street & Pennsylvania Ave., N.W.  $(202)$  638-5900

514h2

**WASHINGTON**  $5J$ Wednesday, February 14  $5j1$  $9:15$   $a.m.$  $5j1a$ Walk to Foreign Press Center Room 202, National Press Building 14 & F Streets, N.W.  $5j1a1$ Administrative meeting - TWA representative Mr. H. Dralle  $5J1a2$  $11:00$  a.m.  $5J1b$ Briefing on U.S. Foreign Economic Policy by Representative of U.S. Treasury Department  $5j1b1$  $3:00~\text{p} \cdot \text{m}$ .  $5j1c$ Briefing on Challenges of Modern Society Mr. Russell Train, Chairman of the Council on Environmental Quality  $5j1c1$  $4:30~p.m.$  $5J1d$ Briefings on Mutual Balance of Forces Reduction Mr. Edward Streator, Deputy Director, Office of NATO & Atlantic Political-Military Affairs  $5j1d1$ **EVENING FREE**  $5j1e$  $5j2$ Thursday, February 15  $8:50$  a.m.  $5J2a$ Departure by special Defense Department bus from hotel  $5J2a1$  $9:15$   $a_{0}m_{0}$  $5J2b$ Arrive Pentagon  $5j2b1$  $9:30 - 10:30$  a.m.  $5j2c$ Briefing and discussion with officials from the office of the Assistant Secretary of Defense (Public  $5j2c1$ Affairs)

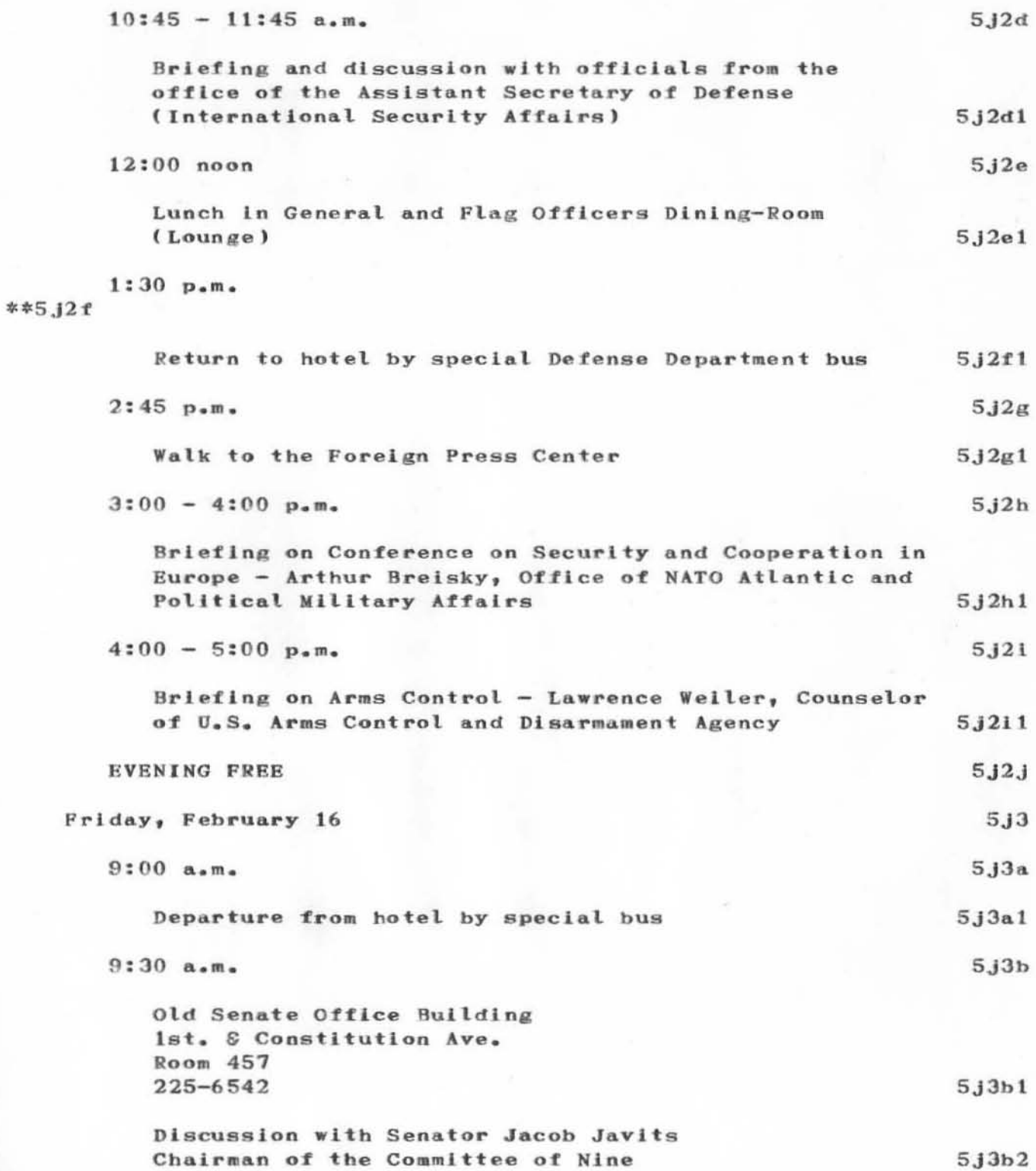

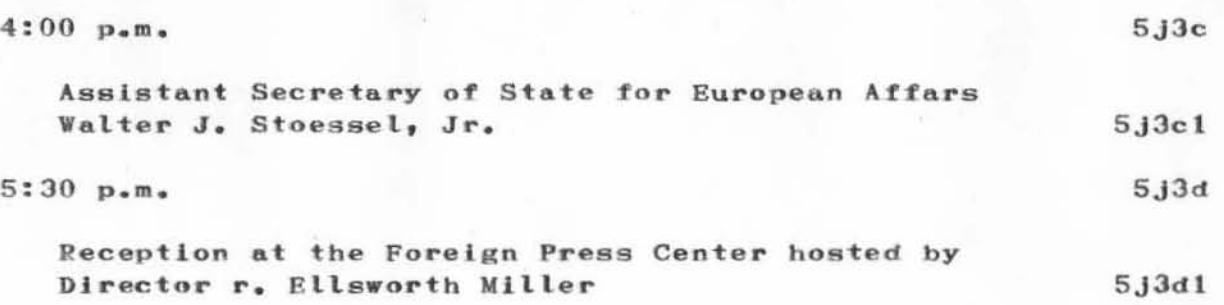

)

)

)

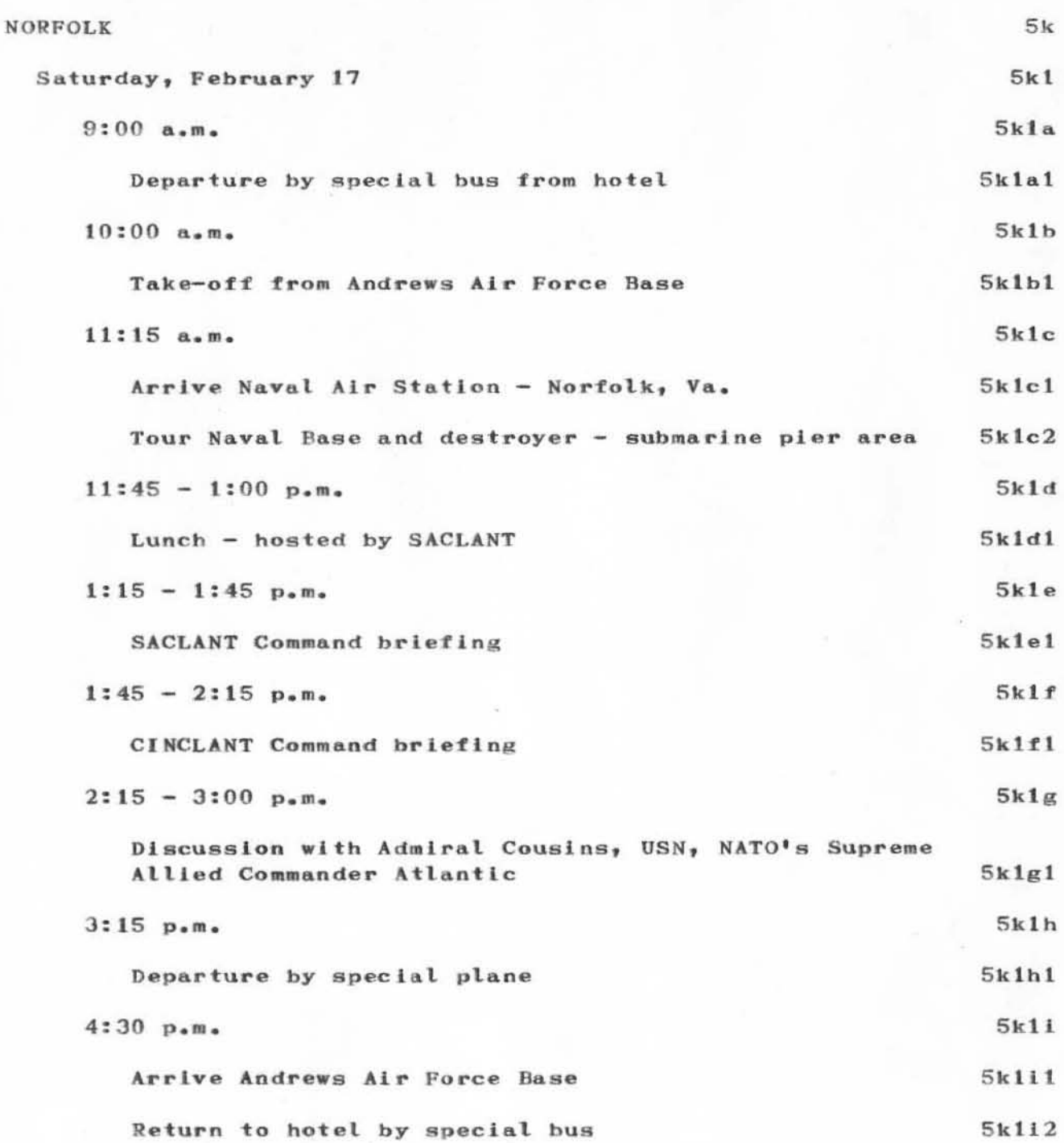

)

)

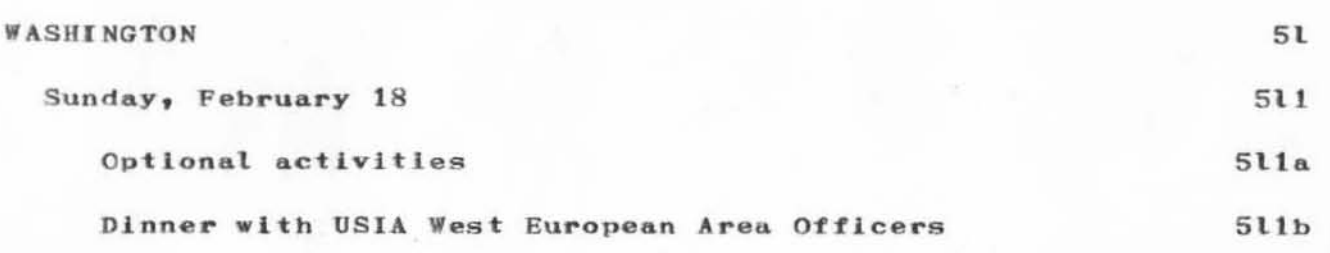

(J14276) 2-FEB-73 20:55; Title: Author(s): Norton, James C./JCN; Distribution: Engelbart, Douglas C., Watson, Richard W., Norton, James C., Byrd, Kay F./EMC KFB; Sub-Collections: SRI-ARC EMC; Clerk: JCN; Origin: <NORTON>NATOTOUR.NLS;1, 2-FEB-73 20:53 JCN ; HJOURNAL="JCN 5 FEB 73 4:10PM xxxx";

 $\mathbf{1}$ 

 $\overline{2}$ 

 $2a$ 

 $2<sub>b</sub>$ 

American National Standards Institute (ANSI) Description and History - from ARC 11440: NBS FIPS Index 7/72

Excerpts from  $(11440, )$  the NBS Federal Information Processing Standards (FIPS) Index published 1 July, 1972, p.62-67. Recorded here for ARC future use.

### 5.2 American National Standards Institute

The development of standards is an activity on which the national economy depends. To industry, standardization provides dollar savings through mass production, production of uniform goods, and reduction of time and materials through standard designs, equipment, procedures, and testing. To the purchasing agent, standards offer increased efficiency by freeing him from preparing individual sketches, descriptions, and specifications for each purchase. The distributor benefits from having to stock fewer varieties and sizes of commodities and from simplified inventories. Every branch of industry and commerce recognizes that standards promote fair trade by providing a common language between buyer and seller and a basis for evaluating competitive vendors.

The above statements are directed at standards in general, but are most pertinent to computers and information processing. As the computer industry grows to maturity, standardization is becoming a more essential factor. Early emphasis during the growth of the industry was in getting each component of a system to work. Now that this has been attained, entire systems must be made to work together. For this, standards must be considered in the initial design of data systems, rather than after they are built.

Today the industry is paying for its earlier neglect of standards by expending untold resources (time, money, and manpower) to build a multitude of black boxes (hardware and software) to provide the interfaces between systems and components, An estimated 25 percent of the present computer power is used to provide systems compatibility. In fact, entire new industries have been established to provide conversion services. Because this situation had reached such tremendous proportions, a committee was formed in 1960 to address this national problem under the auspices of the now American National Standards Institute (formerly the American Standards Association and, from 1966 to 1969, the United States of America Standards Institute). This committee, which was named the USA Standards Committee for Computers and Information Processing with the committee designation X3, was given the task of standardization related to systems,

 $\overline{2}$ 

American National Standards Institute (ANSI) Description and History - from ARC 11440: NBS FIPS Index 7/72

computers, equipments, devices and media for inormation processing systems.

The Federal Government is a major contributor to the work of the American National Standards Institute (ANSI). The Director of the National Bureau of Standards is a member of its Board of Directors. Representatives from various Govenment departments and agencies participate through the many ANSI councils, boards, committees, subcommittees, and task groups.

Soon after the NBS Center for Computer Sciences and Technology was formed in 1965 and given the responsibility for Federal standardization in this area, the Eureau of the Budget provided policy direction by stating that NBS would participate on and cooperate in the development of national voluntary standards to the extent that such activities were beneficial to the Federal Government. Also, NBS was given the responsibility of monitoring the participateion of Govenment representatives on the different ANSI standardization groups to ensure that the interests of the entire Federal establishment were presented and protected in the field of information processing. The NBS Office of Information Processing Standards was established within the Center to handle this task.

In developing standards for use in the Federal Government that provide economic and effective use of computers and related systems, major emphasis is given to the development and adoption of national voluntary standards that also meet the needs of Federal activities. Developing separate Federal standards would be much faster and simpler than spending months or, in some cases, years in contributing to the development of national voluntary standards. However, separate and different Federal standards eventually cost the Government more in that they lead to tailor-made or customized equipment and services of use only to Government. Not only must the Government guard its interests, but it must also be aware of the industry's need for standards and the role of standardization in promoting international trade and commerce. (The international aspect of computer standardization was the subject of a recent article in FIPS Notes, NBS Technical News Bulletin, February 1970.)

Because of the Government's concern with ANSI's role in standardization, some basic information about ANSI is pertinent.

 $2c$ 

 $2d$ 

 $2e$ 

 $2f$ 

 $2<sub>g</sub>$ 

American National Standards Institute (ANSI) Description and History - from ARC 11440: NBS FIPS Index 7/72

\*\*ANSI is the national clearinghouse and coordinating agency for voluntary standards in the United States. It is a nonprofit (membership) organization incorporated under the laws of the State of New York and is located at 1430 Broadway in New York City. It is a federation of approximately 140 trade associations and professional societies, and over 750 companies, which are dues paying members. Donald L. Peyton is the Managing Director of the Institute.

ANSI was originally organized as the American Engineering Standards Committee (AESC) in 1918 by five engineering societies: American Institute of Electrical Engineers, American Society of Mechanical Engineers, American Society of Civil Engineers, American Society of Mining and Metallurgical Engineers, and American Society for Testing Materials. The AESC's initial purpose was to provide means for coordinating the standards issued by its founders, eliminating confusin and duplication among those standards. Its first act was to invite three Federal Government departments to join and work with the funding societies; the War Department, the Navy Department, and the Department of Commerce accepted the Invitation. Enlarged in 1920 by the addition of trade associations, as well as more technical and professional societies, the AESC in 1928 was reorganized as the American Standards Association (ASA) to provide a more workable structure. The principles and procedures that were developed by the founders basically applied to the work of the American Standards Association through 1966, when ASA became the United States of America Standards Institute (USASI). In 1969, the present name, American National Standards Institute, was adopted.

As the national clearinghouse for standards, ANSI provides the machinery for developing and approving standards that are supported by a national consensus. Its constitution states: "In standardization practice a concensus is achieved when substantial agreement is reached by concerned interests according to the judgment of a duly appointed authority. Consensus implies much more than the concept of a simple majority, but not necessarily unanimity."

Technical societies, trade associations, consumer groups, and the like make up the Member Bodies of ANSI. Other clases of members are Company Members. Sustaining Members (individuals or organizations not otherwise eligible for membership but interested in standards development), and Honorary Members. Three councils make up the operating arms of ANSI--the Member Body Council, the Company Member Council, and the Consumer

 $2h$ 

 $2i$ 

 $2J$ 

American National Standards Institute (ANSI) Description and History - from ARC 11440: NBS FIPS Index 7/72

Council, Each council may establish such boards and committees as are considered necessary to accomplish its program. The Member Body Council is responsible for approving standards, and develops and maintains all procedures relating to the preparation, approval, acceptance, and designation of standards, and the constitution of standards boards and committees. The Company Member Council develops programs to maintain liaison with, and represent the interests of, commerce and industry in ANSI's work. The Consumer Council is responsible for the representation and protection of consumer Interest in ANSI's work. The Consumer Council is also concerned with the application of ANSI's procedures for certifying and labeling consumer goods. Both the Company Member Council and the Consumer Council may recommend standards projects to be developed.

The Board of Directors is ANSI's governing body. It may delegate any part of its authority over the conduct of ANSI's affairs. Of the 45 members of the Board, 16 are drawn from the Member Body Council, 12 are nominated by the Company Member Council, four are nominated by the Consumer Council, and four are directors-at-large nominated by the Board of Directors. In addition, the president, the three vice presidents, the Director of the National Bureau of Standards, if willing to serve (ex officio, with vote), the chairman of the three councils, and the past president of ANSI are members of the Board.

Over 2800 American National Standards have been published, Of these, more than one-third were submitted by competent organizations that had developed standards thrugh their own procedures, and supplied evidence of consensus in support of such standards. The balance resulted from the work of sectional committees.

ANSI is the United States Nember Body of the International Organization of Standardization (ISO). The United States' viewpoints to be presented in the technical work of the ISO may be developed through the interested ANSI sectional committee, through a competent committee of another standards organization, or through a committee specifically organized as an Advisory Committee to an ISO Technical Committee. The work of the Technical Committees eventually results in ISO Recommendations that may be embodied in the national standards of the ISO Member Bodies. A number of ISO Recommendations have been embodied in American National Standards. For international standardization in the electrical field, ANSI

 $2k$ 

 $21$ 

American National Standards Institute (ANSI) Description and History - from ARC 11440: NBS FIPS Index 7/72

provides services to the United States National Committee of the International Electrotechnical Commission (IEC), The IEC, an autonomous (non-governmental) organization formed in  $1904$ , serves as the electrical branch of the ISO and devotes its activities solely to the electrical field.

Financial support for ANSI comes from dues paid by Company Members, Member Bodies, and Sustaining Members. An additional source of income comes from the sale of American National Standards. In addition to the annual catalog of American National Standards, ANSI publishes quarterly the Magazine of Standards, which is devoted to the discussion of principles, practice, and application of standardization, as well as news of ANSI and international standards activities.

Annually, ANSI holds a National Conference on Standards that includes presentation of standards problems at the international, national, industry, and company level. The proceedings of these conferences are published and are available to the public.

5.2.1 Information Processing Systems Technical Advisory Board (IPSTAB)

To provide direct supervision of the hundreds of ANSI Technical activities, there exists within ANSI a number of Standards Boards, each responsible for several efforts in a general area of standardization. X3, along with the standards committees for office machines, vocabulary for automatic control, and library sciences and documentation, reports to the Information Processing Systems Technical Advisory Board. The scope of the IPSTAB is as follows:

All aspects of systems that transmit, store, or process analog symbolic or encoded representations of information, including satellite or control systems, peripheral equipment, and auxiliary devices that significantly influence the effective utilization of composite information processing systems.

5.2.2 ANSI Standards Committee X3

Committee X3 is sponsored by the Business Equipment Manufacturers Association (BEMA). As sponsor, BEMA acts as the secretariat, provides essential administrative support, and is responsible to ANSI for the general administration of X3.

With the express purpose of accelerating and simplifying the

6

 $2p$ 

3

 $2<sub>o</sub>$ 

 $2n$ 

 $3a$ 

 $4a$ 

 $3<sub>b</sub>$ 

4

American National Standards Institute (ANSI) Description and History - from ARC 11440: NBS FIPS Index 7/72

processing of EDP standards, the X3 Systems Advisory Committee (SAC) proposed in 1968 that X3 be reorganized, This recommendation was made after thoroughly studying more than six years of X3 operations. Under the SAC proposal the X3 subcommittees would be realined and their responsibilities absorbed by; (a) Standards Planning and Requirements Committee (SPARC), (b) Standards Steering Committee (SSC), (c) three Group Directors for Hardware, Software, and Systems Groups, and (d) eight Section Managers for related Working Groups. It was SAC's contention that eliminating an intermediate phase of voting at the technical level would accelerate the standards process.

Committee X3 approved the SAC proposal in principle and recommended as a first step the formation of the SPARC and SSC Committees and the dissolution of the Systems Advisory Committee.

BEMA accepted the reorganization plan in principle, but did not agree to the immediate dissolution of the subcommittees. Instead, BEMA propossd that the reorganization be accomplished in two phases-setting up SPARC and SSC (and dissolving SAC) as the first phase, and realining the subcommittees only after the two new committees were functioning. It was BEMA's view that the formation of the Groups and the appointment of Group Directors and Section Managers required careful timing to minimize adverse effects on the ongoing standards development work.

SPARC and SSC were formed and began functioning in the first half of 1969, At the October 1969 meeting of X3 a resolution was approved that proposed a letter ballot on the dissolution of subcommittee X3.4, but the resolution provided that such letter ballot would not be necessary if BEMA would now agree to move ahead with the second phase of the reorganization. Later in October 1969, BEMA agreed.

Consequently, a letter was sent in November 1969 to all X3.4 subcommittee members notifying them of the dissolution of the subcommittee. The letter invited their participation in task groups (technical committees) that would report diretly to either SPARC or SSC.

In similar fashion, each of the remaining eight subcommittees will also be realined as rapidly as a smooth and nondisruptive transfer of the subcommittee functions can be achieved. Figure  $4c$ 

 $4<sub>b</sub>$ 

 $4d$ 

 $4 +$ 

 $4e$ 

American National Standards Institute (ANSI) Description and History - from ARC 11440: NBS FIPS Index 7/72

1 shows the structure of X3 after the reorganization is completed.

It is important to recognize that ANSI procedures provide that all members of technical committees (all groups below the X3 level in this case) serve as technically qualified individuals. At the X3 level, members represent associations, professional societies, government agencies, companies, or other bodies having an interest in standards. ANSI procedures further provide that at the standards committee level (X3 in. this case), the member bodies are to be categorized as consumers, producers, or general interest members and that no category shall have a majority of votes. It will be noted by reference to the list of present X3 Member Bodies (table 1) that a balance exists between the categories with no category having a simple majority. The reorganization of X3 will have no effect on this balance or the X3 membership.

Government agencies represented on X3 are NBS, the General Services Administration (GSA), and th Department of Defense (DOD). Joseph O. Harrison, Jr., of the NBS Office of Information Processing Standards and Harry S. White, Jr., of the Center for Compter Sciences and Technology participate as the principal and alternate BNS members to X3. Delbert Shoemaker of the ADP Standard Division, Office of Automated Data Management Services, in principal member from GSA, while Jay E. Rice of the GSA Technical Development Division is the alternate member, Robert A, Raup of the Directorate for Data Automation in the Office of the Assistant Secretary of Defense (Comptroller) represents DOD. Wharton A. McGreer is also alternate member.

 $4h$ 

 $4a$ 

American National Standards Institute (ANSI) Description and History - from ARC 11440: NBS FIPS Index 7/72

(J14277) 2-FEB-73 20:57; Title: Author(s): Norton, James C./JCN; Distribution: Engelbart, Douglas C., Watson, Richard W., Norton, James C./EMC; Sub-Collections: SRI-ARC EMC; Clerk: JCN; Origin: <NORTON>ANSI.NLS; 1, 2-FEB-73 17:17 JCN ; HJOURNAL="JCN 9 FEB 73 12:51PM xxxx";

 $\mathbf 1$ 

# JCN 2-FEB-73 21:02 14278 JCN Biography

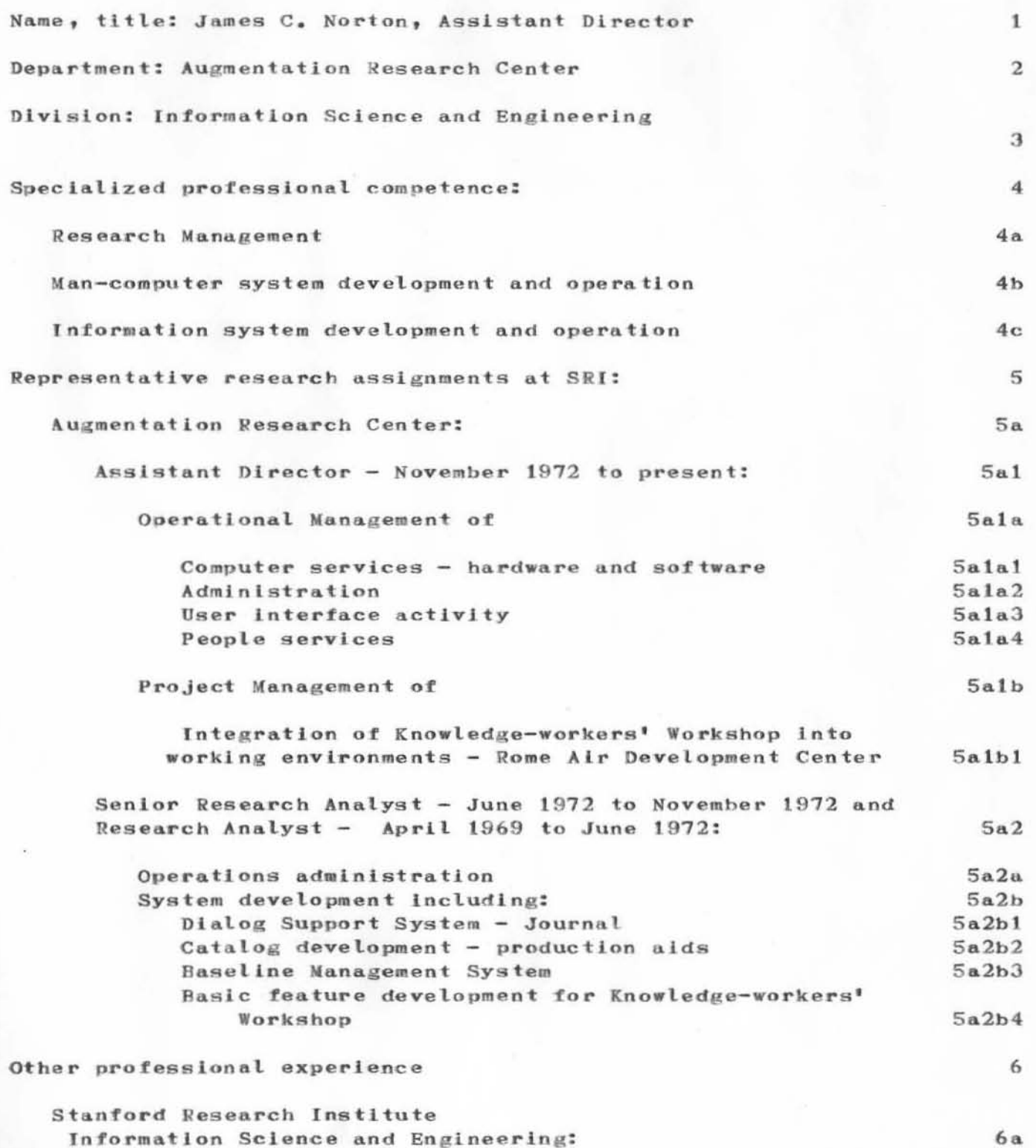

Information Science and Engineering:

 $\,2$ 

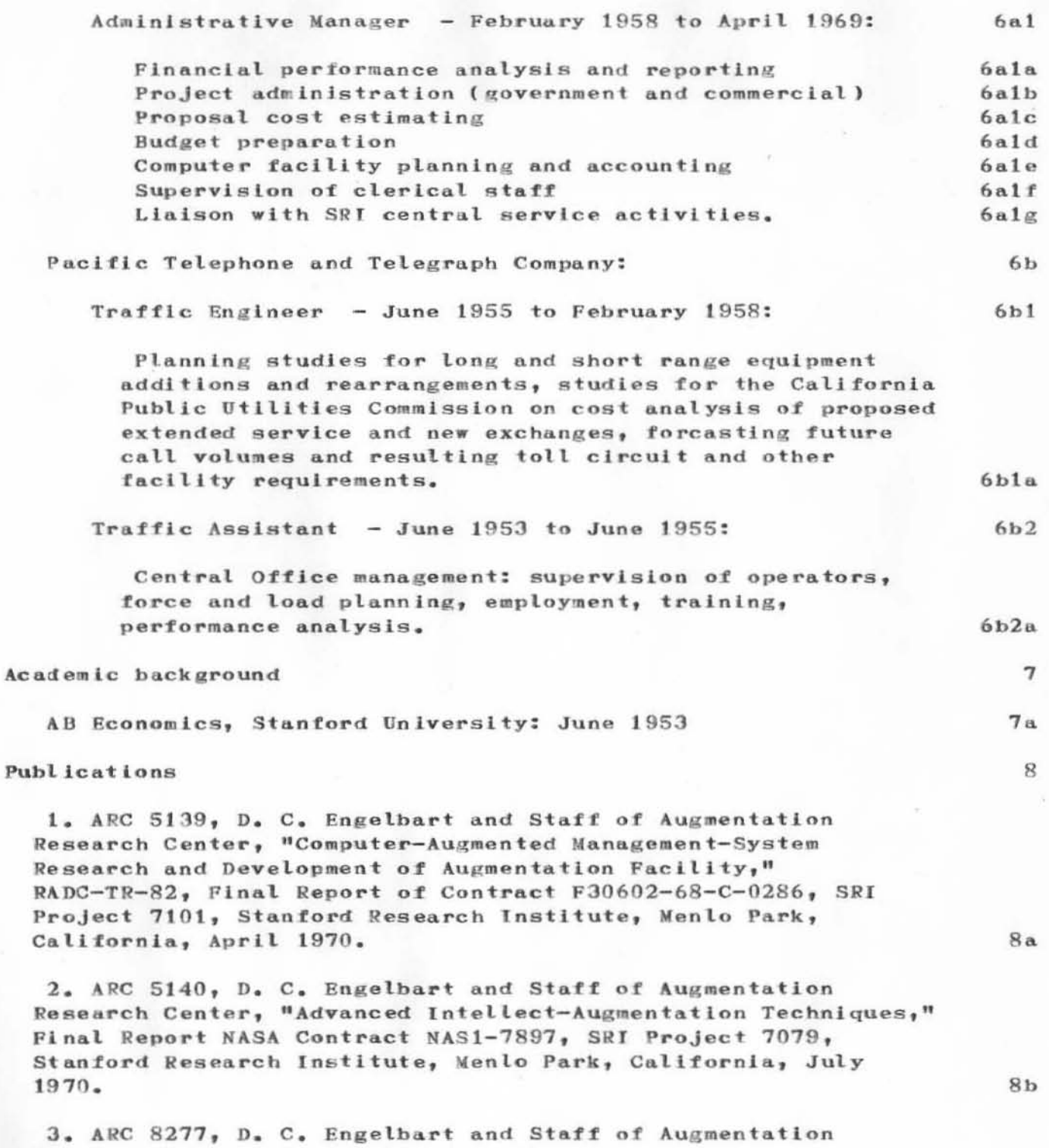

3

Research Center, "Network Information Center and

## JCN 2-FEB-73 21:02 14278 JCN Biography

Computer-Augmented Team Interaction," Interim Report, Air Force (RADC) Contract F30602-70-C-0219, SRI Project 8457, Stanford Research Institute, Menlo Park, California, July 1971.

4. ARC 10575, D. C. Engelbart and Staff of Augmentation Research Center, "On-line Team Environment - Network Information Center and Computer-Augmented Team Interaction," Final Report, Air Force (RADC) Contract F30602-70-C-0219, SRI Project 8457, Stanford Research Institute, Menlo Park, California, May 1972.

 $8d$ 

 $8<sub>c</sub>$ 

 $\overline{4}$ 

JCN 2-FEB-73 21:02 14278 JCN Blography

(J14278) 2-FEB-73 21:02; Title: Author(s): Norton, James C./JCN; Distribution: /; Sub-Collections: SRI-ARC; Clerk: JCN; Origin: <NORTON>BIOG.NLS; 1, 4-DEC-72 7:49 JCN ; HJOURNAL="JCN 6 FEB 73 9:14AM XXXXX";

 $+1$ 

Question re: New RADC people in the Identfile

Duane: I noticed several RADC people in the identilfe that I don't recognize. I'm wondering if they are new to our experimental group or if they are just regular occasional RADC Network users. I'm not asking from a critical standpoint.. just curlous as to where they fit in.

They are: Van Alstine, Liuczi, Calicchia, Johnson, LaMonica, Luther -- and of course I noticed good old Dean Bergstrom there, Are these people really moving into NLS in anticipation of the expanded service we plan to develop at RADC? or what.

 $\mathbf{1}$ 

1a

 $\mathbf{1}$ 

Question re: New RADC people in the Identfile

(J14279) 4-FEB-73 12:31; Title: Author(s): Norton, James C./JCN; Distribution: Stone, Duane L., Van Nouhuys, Dirk H./DLS DVN(for info); Sub-Collections: SRI-ARC; Clerk: JCN;

 $\mathbf{1}$ 

 $\overline{2}$ 

NP for viewsec B.

When I get down to the twelvth level in my structured information retrieval files, I of course am using viewspec B, with l or g so that I get some structure. However, structure is somehow automatically turned off at this level. I can see how this would be useful if there were no viewspec B but since there is, this automatically turning off of structure at some arbitraty point is confusing and very inconvenient. Could you please make viewspec B override this feature? Or else eliminate it altogether and teach people to use viewspec B instead.

Also, when doing an output quickprint with viewspec B and g or l, all structure is eliminated, unlike what is on the screen. I would like to have structure in quickprint the same as on the screen.

 $\mathbf{1}$ 

NP for viewsec B.

(J14280) 3-FEB-73 15:16; Title: Author(s): Kelley, Kirk E./KIRK; Distribution: Irby, Charles H., Kaye, Diane S./np dsk ; Sub-Collections: SRI-ARC NP; Clerk: KIRK;

 $\mathbf{1}$ 

Why have Jump to File Link command?

If the only advantage of having the jump to file link command as well as jump to link is so that you can be in the jump to file return mode, then it is a dissadvantage because it still requires an extra keyset stroke to get file return. Am I missing something, or is there a reason to have jump to file link command that jump to link doesn't take care of simpler and more efficiently?

 $\mathbf 1$ 

Why have Jump to File Link command?

(J14281) 3-FEB-73 15:52; Title: Author(s): Kelley, Kirk E./KIRK; Distribution: Irby, Charles H./NP ; Sub-Collections: SRI-ARC NP; Clerk: KIRK;

I

2

3

4

### Proposition for re-instating NP file.

### Charles and Harvey,

)

)

)

I notice that the BUGS file is very dissorganized (Two Newbugs branches, NP branches etc.). Apparently you haven't had the time to take care of it. This is the service I was attempting to offer. I agree however, that I am not involved with them enough to know if, when, which, or how bugs should be taken care of.

At any rate, I may be able to take some of the load if we reinstate the NP file and have me organize it in some meaningful hopefully eventually automatic way. This way you could send to NP via secondary distrIbution those things that people Bend to BUGS that aren't bugsy and you would not have to deal at all with organizing those things sent originally to NP.

However you want to do it is fine with me, but I think people would like to be able to look in a file (read only) and see without too much confusion if their suggestion has already been made or what has been done with it.

I

•

Proposition for re-instating NP file.

 $\bigcirc$ 

 $\mathcal{C}$ 

 $(J14282)$  3-FEB-73 16:54; Title: Author(s): Kelley, Kirk E./KIRK; Distribution: Irby, Charles H., Lehtman, Harvey G., Van Nouhuys, Dirk H., Watson, Richard W., Norton, James C., Michael, Elizabeth K., Kaye, Diane S<sub>2</sub>, Dornbush, Charles F./chl hgl dvn rww jcn ekm dsk cfd ; Sub-Collections: SRI-ARC; Clerk: KIRK; Origin: <KELLEY>NPPROP.NLS;1, 3-FEB-73 16:41 KIRK ;

Message to Larry Roberts ( & anyone else interested)

)

)

)

This letter, and other comments on the past, present, and future of the ARPANET, are available for comment by any interested party ..

LPD 2-FEB-73 19:05 14283

 $\mathbf{1}$ 

 $\mathfrak{D}$ 

3

5

Message to Larry Roberts (S anyone else interested)

#### Dear Larry,

I wish to justify my feeling expressed in the last paragraph of RFC 446 (enclosed) that the ARPANET is being used to exploit the research community in a way that has been rare in the past.  $\mathbf{I}$ use the word "exploit" deliberately because I feel the situation sets an ominous precedent for future ARPA/IPT projects. I will demonstrate my point by comparing the history of the ARPANET with that of two other major projects with which I am familiar: Multics, and Genie (SDS 940).

In the case of Genie, ARPA put pressure on a commercial manufacturer to make the results of the research available in a form usable by anyone. The fact that the 940 system resulted from sizable modifications to a particular manufacturer's equipment made it implausible that the research could have been delivered in any other usable form (although another manufacturer, SCC, considered building their own version of the machine, and a group implemented essentially the same software system on the CDC 3300 which had slightly different hardware).

The case of Multics is similar. There, more of the investment was in software, and serious consideration was given at one time to a PDP-10 Multics. Multics was seen (at least by many of those working on it) as a fundamental investigation in computer science rather than an attempt to produce a commercial system. However, ARPA again was partly responsible for the manufacturer's decision to market the system. Again, the emphasis was on taking research results and making them available to the computer-using (and potential computer-using) population at large.

The ARPANET has been handled quite differently. Government agencies have been given access as parasites even before the network has reached a stable or reliable state. Nearly all of the research has been in software, making it plausible that many competing companies should be encouraged to build on it, yet ARPA has encouraged one of them (BBN) to the extent of removing a competitor (PCI) from the NIC mailing list. At least three or four requests from government agencies have come directly to network research sites requesting assistance or information, as though those agencies viewed the network as a service organization operating for their benefit (or at least with them as customers). To some extent, network activities oriented toward producing a service facility soon rather than experimenting with different organizations and protocols have been encouraged, with the exception of BBN.

The record seems to indicate that ARPA is undergoing a change in

6

7

只

Message to Larry Roberts (& anyone else interested)

philosophy, from a posture of encouraging research as a benefit to the state of the art and separately encouraging distribution of that research at large, to one of more immediate channeling of research results towards government use. The Illiac experience suggests that this change may not be entirely of ARPA's own doing, but whatever the cause, I feel that this perceived change is markedly reducing the attractiveness of ARPA-sponsored research. I feel it justifies my insistence within PARC that we not undertake any work under ARPA sponsorship that we cannot afford to support ourselves.

Sincerely yours,

L. Peter Deutsch

Message to Larry Roberts ( & anyone else interested)

)

)

)

(J14283) 2-FEB-73 19:05; Title: Author(s): Deutsch, L. Peter/LPD; Distribution: /; Sub-Collections: NIC; Clerk: LPD; Origin: <DEUTSCH>NETHISTORY.NLS;2, 2-FEB-73 10:19 LPD ;

5-FEB-73 19:15 14284  $DCE$ 

Forthcoming second visit by David Holtzman of Xerox, Rochester, to discuss office applications and get hands-on NLS experience

#### DCE 5-FEB-73 19:15 14284

Forthcoming second visit by David Holtzman of Xerox, Rochester, to discuss office applications and get hands-on NLS experience

Holtzman visited us before, on 4 Jec 72, along with Dick Smallwood of Xerox PARC (and Oren and Berger, see my visit log -- $12443,$ . This time he wants to spend about a day's time getting a closer look at our operations, and in particular experiencing some terminal usage. He will bring with him a man from the University of Oklahoma (a specialist in "Speech Theory") who is doing some consultation work for him. They will spend the aftencon and evening of Thursday, 8 Feb 72, at ARC.

The initial arrangement was for them to arrive at  $2:00$  p.m., and stay as late as they and their hosts wanted to. Holtzman says he has a dinner engagement, but that he can stay until 8 or 9; and upon hearing abut the TNLS class, he became quite interested in the possibility for observing the students -- he would like to have lunch with some of the trainees if possible. He'll call from PARC (visiting with Smallwood) on Wed 7 Feb to check for final timing.

My agreement with Holtzman is that while I welcome the exchange betweeen them and us, I have to guard our computer resources for the applications to which we are (over-) During the heavy-load part of the afternoon, they committed. can talk, observe, be given "blackboard" indoctrination, etc., but not until the regular-user load slackens off for the day do I want them using any on-line slots.

Since Holtzman has one of the top roles in Xerox's marketing research/analysis, and in particular since he is launching into a very intensive study of "augmented offices", it seems evident that both they and we stand to gain from an open interchange.

Jim Norton and Paul Rech will be their hosts -- representing our interests in "office" applications and analysis. I want them to take advantage of the situation to learn as much as possible about how these kinds of people view "workshop augmentation," and how their thinking goes about cost/benefits, higher-payoff applications, etc.

By our current planning, ARC will begin turning on and enlisting trial-application guys (the "architects" for larger organizations) within a collaborative, bootstrapping community; they will have to sell their management on sustaining or enlarging their exploratory augmentation investment, and hopefully on successive stages of actual We will want to be ready to support their application. promoting/selling needs, and I'd imagine that they would

 $1a$ 

1

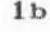

 $1<sub>c</sub>$ 

2

## $1\,$

#### $DCE$ 5-FEB-73 19:15 14284

Forthcoming second visit by David Holtzman of Xerox, Rochester, to discuss office applications and get hands-on NLS experience

benefit from some of the same kinds of considerations, answers, questions, etc. that will come up betweeen these visitors and their ARC hosts.

I am asking Paul to do the coordinating for the visit -- after he and Jim discuss and arrange for the afternoon (including possibilities for the visitors' lunching with TNLS trainees, etc.), instruct our phone-answering girls to shunt Holtzman's Wed. call from me to Rech to take care of final arrangements with Holtzman. I would enjoy spending some time with them, but right now I can't plan on it; leave that open until we communicate about the matter early Thursday afternoon.

 $2a$ 

3
$_{\rm DCE}$ 5-FEB-73 19:15 14284

Forthcoming second visit by David Holtzman of Xerox, Rochester, to discuss office applications and get hands-on NLS experience

(J14284) 5-FEB-73 19:15; Title: Author(s): Engelbart, Douglas C./DCE ; Distribution: Norton, James C., Rech, Paul, Watson, Richard W., Brown, David R., Cox, Bonnar, Kudlick, Michael D., Irby, H. Charles, Van Nouhuys, Dirk H., Wallace, Donald C. (Smokey), Stone, Duane L./jcn pr rww drb bc mdk chi dvn dcw dls ; Sub-Collections: SRI-ARC; Clerk: DCE ;

AAM 5-FEB-73 14:43 14285 Getting lots of PIECES OF A SINGLE DOCUMENT printed out

Sent to CHI and NP

1

Getting lots of PIECES OF A SrNGLE DOCUMENT printed out

## Dear Charles,

)

)

)

I want to print out the whole TNLS Users Guide on the Odec Printer attached to my TIP. 1 would like to use sendprint since thats the only way i know to get nicely-formatted output. Unfortunately, the TNLS Users GuIde is in many ditterent tiles (userguides,7470 userguldes,7471 ••• ) and, as we now know, not only is ODP somewhat slow but will also go into a state of suspended animationif there is any significant load. Even if this WERNT true  $I^{\dagger}$ m not particularly enthusiastic about typing all the names of the pieces of the Users Guide into the system; I'm even less enthusiastic if each bit of typing has to be done many minutes (or hours) after the last. This is a specific instance of a general problem of getting hardcopy of documents (others are Resource Notebook, Protocols, Journal Users Guide, etc.) Is there a general solution? If so, can you give me a "cookbook"?

1

Regards, Alex McKenzie (ident=aam)

AAM 5-FEB-73 14:43 14285

Getting lots of PIECES OF A SINGLE DOCUMENT printed out

(J14285) 5-FEB-73 14:43; Title: Author(s): McKenzie, Alex A./AAM; Distribution: Irby, H. Charles, Irby, H. Charles/CHI NP; Sub-Collections: NIC NP; Clerk: AAM;

 $\mathbf 1$ 

TITLE

THIS IS THE MESSAGE

TITL8

)

j

 $(J14286)$  5-FEB-73 8:58; Title: Author(s): ARC, Guest O./ARCG; Distribution: /; Sub-Collections: SRI-ARC; Clerk: ARCG;